| 1. Subpart AA - Pulp and Paper Manufacturing                              | 2  |
|---------------------------------------------------------------------------|----|
| 1.1 Using e-GGRT to Prepare Your Subpart AA Report                        |    |
| 1.1.1 Subpart AA Summary Information for this Facility                    | 5  |
| 1.1.2 Subpart AA Makeup Chemical Usage Information                        | 6  |
| 1.1.3 Subpart AA Process Unit Information for Units NOT Monitored by CEMS | 7  |
| 1.1.4 Subpart AA Process Unit Information for Units Monitored by CEMS     | 9  |
| 1.1.5 Subpart AA Emissions Information for Makeup Chemical Recovery       | 11 |
| 1.1.6 Subpart AA Emissions Information for Units NOT Monitored CEMS       | 13 |
| 1.1.7 Subpart AA Emissions Information for Units Monitored by CEMS        | 23 |
| 1.2 Using Subpart AA Calculation Spreadsheets                             | 27 |

# Subpart AA - Pulp and Paper Manufacturing

🖶 A printer-friendly version (pdf) (33 pp, 17,027K) of GHG reporting instructions for this subpart

Please select a help topic from the list below:

- Using e-GGRT to Prepare Your Subpart AA Report
  - Subpart AA Summary Information for this Facility
  - Subpart AA Makeup Chemical Usage Information
  - Subpart AA Process Unit Information for Units NOT Monitored by CEMS
  - Subpart AA Process Unit Information for Units Monitored by CEMS
  - Subpart AA Emissions Information for Makeup Chemical Recovery
  - Subpart AA Emissions Information for Units NOT Monitored CEMS
  - Subpart AA Emissions Information for Units Monitored by CEMS
- Using Subpart AA Calculation Spreadsheets
- · Carry forward of data from previous submissions into RY2012 forms
- Subpart AA Rule Guidance
- Subpart AA Rule Language (eCFR)

Additional Resources:

- Part 98 Terms and Definitions
- Frequently Asked Questions (FAQs)
- Webinar Slides

# Using e-GGRT to Prepare Your Subpart AA Report

Subpart AA consists of facilities that produce market pulp, manufacture pulp and paper, produce paper products from purchased pulp, produce secondary fiber from recycled paper, and convert paper into paperboard products.

This page provides an overview of subtopics that are central to Subpart AA reporting:

- Subpart AA Summary Information for this Facility
- Subpart AA Makeup Chemical Usage Information
- Subpart AA Process Unit Information
- Subpart AA Emissions Information
- Subpart AA Validation Report

The end of the page contains links you can use for more information on these topics.

# Subpart AA Summary Information for this Facility

Subpart AA requires you to report the following data about your facility:

- · The annual steam purchases (pounds)
- The annual production of pulp products (metric tons)
- The annual production of paper products (metric tons)

## Subpart AA Makeup Chemical Usage Information

For Makeup Chemical Usage within your facility, Subpart AA requires you to report the following data:

• A unique name or identifier, plus optional description for this unit. See also About Unique Unit Names

# **Subpart AA Process Unit Information**

If you previously reported for Reporting Year (RY) 2011, the Agency has carried some of your RY2011 data forward and entered it in your RY2012 forms to reduce the reporting burden. It is still your responsibility to review and ensure that all of the information in your submission is correct, but the Agency believes that most of the data which is carried forward is unlikely to change significantly from year to year. For more information about carry forward data, please see the Carry forward of data from previous submissions into RY2012 forms help content.

For each process unit at your facility, the following unit information is required:

- A unique name or identifier, plus optional description for this unit. See also About Unique Unit Names.
- The type of unit, selected from the following:
  - Pulp mill lime kiln
  - Chemical recovery furnace
  - · Chemical recovery combustion unit
- An indication of whether the unit is monitored by Continuous Emissions Monitoring System (CEMS)

## **Subpart AA Emissions Information**

The required emissions information and the manner by which required emissions information is entered into e-GGRT is different for makeup chemical usage, process units that are monitored by a CEMS, and process units that are NOT monitored by a CEMS.

As a result, separate help content has been created in this subpart for entering emissions information for makeup chemical usage, process units monitored by CEMS and process units NOT monitored by CEMS.

#### For makeup chemical usage, the following emissions information is required:

- The annual CO<sub>2</sub> process emissions
- An indication of whether a substitute value was used for CaCO<sub>3</sub>
- An indication of whether a substitute value was used for NaCO<sub>2</sub>

#### For each chemical recovery furnace that is NOT monitored by CEMS at your facility, the following emissions information is required:

- The annual biogenic CO<sub>2</sub>, CH<sub>4</sub> and N<sub>2</sub>O process emissions
- The basis for annual mass of spent liquor solids, selected from the following:
  - TAPPI method
  - On-line metering/measuring system
- An indication of whether a substitute value was used for annual mass of spent liquor solids
- The total annual CO2 mass emissions from fossil fuel
- The total annual CH4 mass emissions from fossil fuel
  The total annual N2O mass emissions from fossil fuel
- The total annual N2O mass emissions from tossil fuel
   Order data annual N2O mass emissions from tossil fuel
- Calculation methodology start date and end date, for each fuel type
  - Calculation methodology used for the emissions calculation period specified, for each fuel type:
    - Tier 1/Equation C-1: Annual fuel combusted, default heating value, and default CO2 emission factor
    - Tier 1/Equation C-1a: Annual natural gas usage from billing records (therms) and default CO2 emission factor
       Tier 1/Equation C-1b: Annual natural gas usage from billing records (mmBtu) and default CO2 emission factor
    - Tier 1/Equation C-1b: Annual natural gas usage from billing records (mmBtu) and default CO2 emission factor
    - Tier 2/Equation C-2a: Annual fuel combusted, measured heating value, and default CO2 emission factor
    - Tier 2/Equation C-2c: Steam generation, ratio of maximum rated heat input capacity to design rated steam output capacity, and default CO2 emission factor (for MSW and solid fuels listed in Table C-1))
    - Tier 3/Equation C-3: Annual mass of solid fuel combusted and average carbon content of the solid fuel
    - Tier 3/Equation C-4: Annual mass of liquid fuel combusted and average carbon content of the liquid fuel
    - Tier 3/Equation C-5: Annual volume of gaseous fuel combusted, average carbon content of the gaseous fuel, and average molecular weight of the gaseous fuel

# For each <u>chemical recovery combustion unit</u> that is NOT monitored by CEMS at your facility, the following emissions information is required:

- The annual biogenic CO<sub>2</sub>, CH<sub>4</sub> and N<sub>2</sub>O process emissions
- The basis for annual mass of spent liquor solids, selected from the following:
  - TAPPI method
    - On-line metering/measuring system
- · An indication of whether a substitute value was used for annual mass of spent liquor solids
- The total annual CO2 mass emissions from fossil fuel
- The total annual CH4 mass emissions from fossil fuel
- The total annual N2O mass emissions from fossil fuel
- Calculation methodology start date and end date, for each fuel type
  - Calculation methodology used for the emissions calculation period specified, for each fuel type:
    - Tier 1/Equation C-1: Annual fuel combusted, default heating value, and default CO2 emission factor
    - Tier 1/Equation C-1a: Annual natural gas usage from billing records (therms) and default CO2 emission factor
    - Tier 1/Equation C-1b: Annual natural gas usage from billing records (mmBtu) and default CO2 emission factor
    - Tier 2/Equation C-2a: Annual fuel combusted, measured heating value, and default CO2 emission factor
    - Tier 2/Equation C-2c: Steam generation, ratio of maximum rated heat input capacity to design rated steam output capacity, and default CO2 emission factor (for MSW and solid fuels listed in Table C-1))
    - Tier 3/Equation C-3: Annual mass of solid fuel combusted and average carbon content of the solid fuel
    - Tier 3/Equation C-4: Annual mass of liquid fuel combusted and average carbon content of the liquid fuel
    - Tier 3/Equation C-5: Annual volume of gaseous fuel combusted, average carbon content of the gaseous fuel, and average molecular weight of the gaseous fuel

For each pulp mill lime kiln that is NOT monitored by CEMS at your facility, the following emissions information is required:

- The total annual CO<sub>2</sub> mass emissions
- The total annual CH<sub>4</sub> mass emissions
- The total annual N2O mass emissions
- Calculation methodology start date and end date, for each fuel type

  - Calculation methodology used for the emissions calculation period specified, for each fuel type: Tier 1/Equation C-1: Annual fuel combusted, default heating value, and default CO<sub>2</sub> emission factor
    - Tier 1/Equation C-1a: Annual natural gas usage from billing records (therms) and default CO<sub>2</sub> emission factor
    - Tier 1/Equation C-1b: Annual natural gas usage from billing records (mmBtu) and default CO<sub>2</sub> emission factor
    - Tier 2/Equation C-2a: Annual fuel combusted, measured heating value, and default CO<sub>2</sub> emission factor
    - Tier 2/Equation C-2c: Steam generation, ratio of maximum rated heat input capacity to design rated steam output capacity, and default CO<sub>2</sub> emission factor (for MSW and solid fuels listed in Table C-1))
    - Tier 3/Equation C-3: Annual mass of solid fuel combusted and average carbon content of the solid fuel
    - Tier 3/Equation C-4: Annual mass of liquid fuel combusted and average carbon content of the liquid fuel
    - Tier 3/Equation C-5: Annual volume of gaseous fuel combusted, average carbon content of the gaseous fuel, and average molecular weight of the gaseous fuel

For each CEMS Monitoring Location, provide the following information:

- A unique unit name or identifier for the CML (see also About Unique Unit Names)
- An optional description or label for the CML
- The configuration of processes or process units that are monitored by the CML:
  - Single industrial process or process unit that exhausts to a dedicated stack
  - Multiple industrial processes or process units share a common stack
  - Industrial process or process unit shares a common stack with one or more stationary fuel combustion units
- The name of each fuel combusted in the unit(s) monitored by the CEMS
- The Tier 4/CEMS methodology start and end dates
- The cumulative total of hourly CO<sub>2</sub> mass emissions for each quarter of the reporting year (in metric tons) (Do not cumulate emissions data between quarters)
- The total annual  $CO_2$  mass emissions measured by the CEMS (in metric tons) •
- An indication whether emissions reported for the CEMS include emissions calculated according to 98.33(a)(4)(viii) for a slipstream that bypassed the CEMS
- The total annual biogenic CO<sub>2</sub> emissions from the combustion of all biomass fuels combined (in metric tons) (if applicable)
- The total annual non-biogenic CO<sub>2</sub> emissions (includes fossil fuel, sorbent, and process CO<sub>2</sub> emissions, in metric tons)
- The total annual CH<sub>4</sub> and N<sub>2</sub>O emissions associated with the combustion of all Table C-2 fuels combusted in all processes/process units monitored by the CEMS derived from application of Equation C-10 (in metric tons) (if there are no combustion emissions in this CML, please enter zero)
- The total number of source operating hours in the reporting year
- The total operating hours in which a substitute data value was used in the emissions calculations for the CO<sub>2</sub> concentration parameter
- The total operating hours in which a substitute data value was used in the emissions calculations for the stack gas flow rate parameter
- If moisture correction is required and a continuous moisture monitor is used, the total operating hours in which a substitute data value was used in the emissions calculations for the stack gas moisture content parameter
- An indication of the process units monitored by the CML

# Subpart AA Validation Report

The Validation Report assists with the completeness and quality of your reporting data.

We strongly encourage you to use the Validation Report to check your work. The Validation Report performs two types of checks:

- Data Completeness: Data required for reporting that are missing or incomplete.
- Data Quality: Data that are outside of the expected range of values.

You may view the Validation Report at any time.

Note that the Validation Report is intended to assist users in entering data, but it is not an indication that the reporter has A entered all necessary information, nor is it an indication that the reporter is in compliance with part 98. Furthermore a negative finding on the validation report is not a guarantee that a data element was entered incorrectly.

Back to Top

#### See Also

Screen Errors Using e-GGRT to Prepare Your Subpart AA Report Subpart AA Summary Information for this Facility Subpart AA Makeup Chemical Usage Information

Subpart AA Process Unit Information for Units NOT Monitored by CEMS Subpart AA Process Unit Information for Units Monitored by CEMS Subpart AA Emissions Information for Makeup Chemical Recovery Subpart AA Emissions Information for Units NOT Monitored CEMS Subpart AA Emissions Information for Units Monitored by CEMS Subpart Validation Report

# Subpart AA Summary Information for this Facility

This topic provides a step-by-step description of how to enter Subpart AA summary information about this facility

#### Adding or Updating Summary Information for this Facility

To add or update Subpart AA Summary Information for this Facility, locate the SUMMARY INFORMATION FOR THIS FACILITY table on the Subpart AA Overview page, and click OPEN.

Click image to expand

| Agency               | nental Protection                                                                                                    |                                                                                                    |                                                                                                    |
|----------------------|----------------------------------------------------------------------------------------------------|----------------------------------------------------------------------------------------------------|----------------------------------------------------------------------------------------------------|
| OME FACILITY REGISTR | ATION FACILITY MANAGEMENT                                                                                                    | DATA REPORTING                                                                                                    | Reporting Tool<br>Holo, claine lee   My Profile                                                                                                    |
| ) e-GGRT Help        | ABC Petroleum                                                                                                    |                                                                                                    | 20044)                                                                                                    |
|                      | Subpart AA: Puip an<br>Subpart Overview                                                                                                    | d Paper Manufacturing (                                                                                                    | (2011)                                                                                                    |
|                      |                                                                                                    |                                                                                                    | EPA has finalized a rule that defers the                                                                                                    |
|                      | Subpart AA requires affected for<br>(N2O), and methane (CHa) emit<br>soda mills, chemical recovery is<br>semichemical facilities and put<br>this page to identify each unit,                                                                                                    | A REPORTING REQUIREMENTS<br>aciities to report carbon dioxide (CO2),<br>ssions from chemical recovery furnaces<br>combustion units at suffe facilities and<br>p mill time kilns at kraft and soda facilit<br>furnace and/or kiln and identify any sys<br>te chemical recovery areas of chemical | s at kraft and FR 53057 (published August 25, 22011) a<br>d at stand-alone<br>ties. First, use<br>serms for emission countering collecting this subset of inputs |
|                      |                                                                                                    | HG) data required by Subpart AA for ea<br>bpart AA reporting, please use the e-G                                                                                                    |                                                                                                    |
|                      |                                                                                                    | RMATION FOR THIS FACILITY                                                                                                    |                                                                                                    |
|                      | Annual Steam<br>Purchases (pounds)                                                                                                    | Annual Production of Pulp<br>Products (metric tons)                                                                                                    | Products (metric tons)                                                                                                    |
|                      |                                                                                                    |                                                                                                    |                                                                                                    |
|                      | MAKEUP CHEMICAL USAGE S                                                                                                    | UMMARY                                                                                                    |                                                                                                    |
|                      | Name/ID                                                                                                    | Тур                                                                                                    | pe CO2 (metric tons) Status <sup>1</sup> D                                                                                                    |
|                      | No make-up chemical use                                                                                                    | units present                                                                                                    |                                                                                                    |
|                      | ADD Makeup Chemical Use                                                                                                    |                                                                                                    |                                                                                                    |
|                      | UNIT AND FURNACE SUMMAR                                                                                                    | Y                                                                                                    |                                                                                                    |
|                      |                                                                                                    |                                                                                                    | Biogenic CO2                                                                                                    |
|                      | Name/ID<br>No units or fumaces have bee                                                                                                    | Type                                                                                                    | (metric tons) Status <sup>t</sup> D                                                                                                    |
|                      | ADD a Unit or Furnace                                                                                                    | il added                                                                                                    |                                                                                                    |
|                      | The source of the second second secon |                                                                                                    |                                                                                                    |
|                      | UNIT AND FURNACE SUMMAR                                                                                                    | Y(UNITS AND FURNACES MONITORI                                                                                                    |                                                                                                    |
|                      |                                                                                                    |                                                                                                    | CH4 N20<br>CO2 (metric (metric                                                                                                    |
|                      | Name/ID                                                                                                    | Туре                                                                                                    | tons) tons) tons) Status <sup>1</sup> Di                                                                                                    |
|                      | No units or furnaces have bee                                                                                                    | n added                                                                                                    |                                                                                                    |
|                      | ADD a Unit or Furnace Monit                                                                                                    | ored by CEMS                                                                                                    |                                                                                                    |
|                      | ◆ Facility Overview                                                                                                    |                                                                                                    |                                                                                                    |
|                      |                                                                                                    |                                                                                                    | are incomplete. For details, refer to the Data Completenes:<br>on" link above (Note: if there are no validation messages fo                                      |
|                      |                                                                                                    |                                                                                                    |                                                                                                    |

Subpart AA requires you to report the following data about your facility:

- The annual steam purchases (pounds)
- The annual production of pulp products (metric tons)
- The annual production of paper products (metric tons)

When you have entered the required information, click SAVE.

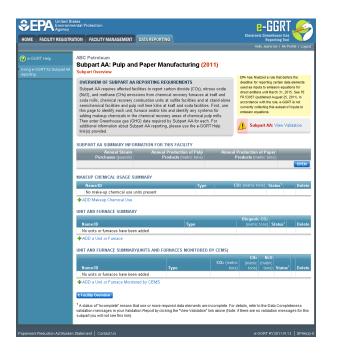

#### Back to Top

#### See Also

Screen Errors Using e-GGRT to Prepare Your Subpart AA Report Subpart AA Summary Information for this Facility Subpart AA Makeup Chemical Usage Information Subpart AA Process Unit Information for Units NOT Monitored by CEMS Subpart AA Process Unit Information for Units Monitored by CEMS Subpart AA Emissions Information for Makeup Chemical Recovery Subpart AA Emissions Information for Units NOT Monitored CEMS Subpart AA Emissions Information for Units Monitored by CEMS Subpart AA Emissions Information for Units Monitored by CEMS Subpart Validation Report

# Subpart AA Makeup Chemical Usage Information

The text below describes how to add a Makeup Chemical Usage. The process to edit an existing Makeup Chemical Usage is essentially similar.

#### Step 1: Adding or Updating Makeup Chemical Usage Information for this Facility

Starting on the Subpart AA Overview page, click the link titled "ADD Makeup Chemical Use".

To edit an existing Makeup Chemical Usage, click on the edit icon or the Name/ID link, which is the first column in the MAKEUP CHEMICAL USAGE SUMMARY table.

To delete an existing Makeup Chemical Usage, click on the delete icon, which is the last column in the MAKEUP CHEMICAL USAGE SUMMARY table.

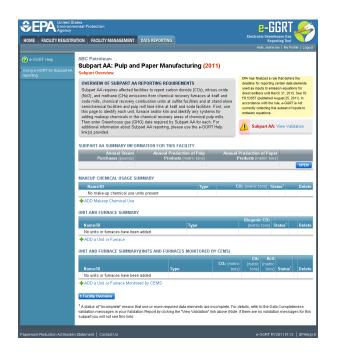

### **Step 2: Enter Required Information**

For Makeup Chemical Usage within your facility, Subpart AA requires you to report the following data:

• A unique name or identifier, plus optional description for this unit. See also About Unique Unit Names

When you are finished, click SAVE.

| Click image                                             | to expand                                                                                                    |                                                                                                    |                                                                                   |                                                  |
|---------------------------------------------------------|----------------------------------------------------------------------------------------------------|----------------------------------------------------------------------------------------------------|-----------------------------------------------------------------------------------|--------------------------------------------------|
|                                                         | tates<br>nental Protection                                                                                                    |                                                                                                    |                                                                                   | e-GGRT 🎺                                         |
| HOME FACILITY REGISTR                                   | ATION FACILITY MANAGEMENT                                                                                                    | DATA REPORTING                                                                                                |                                                                                   | Electronic Greenhouse Gas<br>Reporting Tool      |
|                                                         |                                                                                                    |                                                                                                    |                                                                                   | Hello, Beverly Coe-Whiting   My Profile   Logout |
| e-GGRT Help<br>Using e-GGRT for Subpart AA<br>reporting | zSubpartAA 1 (2010)<br>Subpart AA: Pulp an<br>Subpart Overview » Caust1 » Gro                                                                                                    |                                                                                                    | facturing                                                                         |                                                  |
|                                                         | FURNACE, UNIT, KILN OR M.<br>Subpart AA requires a facility of<br>fumace, chemical recovery cor<br>chemical system and provide t<br>information about adding and e<br>system, please use the e-GGF | or supplier to uniquely i<br>nbustion unit, pulp mill<br>he information describe<br>diting a furnace, unit, k | dentify each chemical reco<br>lime kiln, and makeup<br>d below for each. For addi |                                                  |
|                                                         | UNIT INFORMATION                                                                                                    |                                                                                                    |                                                                                   |                                                  |
|                                                         | Name or ID* 🛛                                                                                                    | Caust1                                                                                                    | (40 c                                                                             | haracters maximum)                               |
|                                                         | Description (optional)                                                                                                    | ifake up Chemical Use                                                                                         |                                                                                   |                                                  |
|                                                         | Туре М                                                                                                    | fake-up Chemical Use                                                                                          |                                                                                   |                                                  |
|                                                         | CANCEL                                                                                                    |                                                                                                    |                                                                                   |                                                  |
|                                                         |                                                                                                    |                                                                                                    |                                                                                   |                                                  |

#### Back to Top

#### See Also

Screen Errors Using e-GGRT to Prepare Your Subpart AA Report Subpart AA Summary Information for this Facility Subpart AA Makeup Chemical Usage Information Subpart AA Process Unit Information for Units NOT Monitored by CEMS Subpart AA Process Unit Information for Units Monitored by CEMS Subpart AA Emissions Information for Makeup Chemical Recovery Subpart AA Emissions Information for Units NOT Monitored CEMS Subpart AA Emissions Information for Units NOT Monitored CEMS Subpart AA Emissions Information for Units Monitored by CEMS Subpart Validation Report

# Subpart AA Process Unit Information for Units NOT Monitored by CEMS

The text below describes how to add a Unit or Furnace. The process to edit an existing Unit or Furnace is essentially similar.

#### Step 1: Adding, Modifying or Deleting Process Unit Information for Units NOT Monitored by CEMS at this Facility

Starting on the Subpart AA Overview page, click the link titled "ADD a Unit or Furnace".

To modify an existing unit or furnace, click on the edit icon or the Name/ID link, which is the first column in the UNIT AND FURNACE SUMMARY table.

To delete an existing unit or furnace, click on the delete icon, which is the last column in the UNIT AND FURNACE SUMMARY table.

Click image to expand

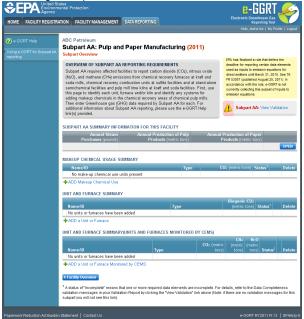

#### Step 2: Indicate CEMS Utilization for a Unit

For each unit or furnace indicate that the emissions are not measured by operating and maintaining a Continuous Emissions Monitoring System (CEMS). Click either yes or No.

Note that when adding a new unit you are prompted to answer the CEMS question immediately (the answer to this question will default to "No" for units added using the "ADD a Unit" link and will default to "Yes" for units added using the "ADD a Unit Monitored by CEMS" link)

When you are finished, click NEXT.

Click image to expand

|                                  | es<br>ntal Protection                                                               |                                                                                                    |                                                                 |
|----------------------------------|-------------------------------------------------------------------------------------|----------------------------------------------------------------------------------------------------|-----------------------------------------------------------------|
| HOME FACILITY REGISTRAT          | ION FACILITY MANAGEMENT                                                             | DATA REPORTING                                                                                                    | Reporting Tool Helio. Beverly Cos-Whiting I My Profile I Looput |
|                                  | zSubpartAA 1 (2010)<br>Subpart AA: Pulp an<br>Subpart Overview » New Unit » C       | d Paper Manufacturing<br>ems <sup>NoCems</sup>                                                                                                    | ries, pereir coennany ( ny rione ) copos                        |
|                                  | Please indicate whether or not<br>chemical recovery combustion                      | ONITORING SYSTEMS (CEMS)<br>the emissions for this chemical recovery I<br>unit or pulp millime kin are measured by<br>t reporting CEMS emissions, please use I | a CEMS.                                                         |
|                                  | CONTINUOUS EMISSIONS MOI<br>Is this unit's emissions * (<br>monitored using a CEMS? |                                                                                                    |                                                                 |
| Paperwork Reduction Act Burden S | CANCEL NEXT                                                                         |                                                                                                    | e-GORT RY2010.R 44   SPA4(a)-2                                  |

#### Step 3: Enter Required Information for a Unit

For each unit or furnace within your facility, Subpart AA requires you to report the following data:

- A unique name or identifier, plus optional description for this unit (see also About Unique Unit Names)
  - The type of unit, selected from the following:
    - Pulp mill lime kiln
    - Chemical recovery furnace
    - Chemical recovery combustion unit
- · An indication of whether the unit is monitored by CEMS

When you are finished, click SAVE.

Click image to expand

|                                                   | etes<br>lental Protection                                                                                                    |                                                                                                    |                                                                                       | e-GGRT 🔑                                         |
|---------------------------------------------------|----------------------------------------------------------------------------------------------------|----------------------------------------------------------------------------------------------------|---------------------------------------------------------------------------------------|--------------------------------------------------|
| HOME FACILITY REGISTRA                            | ATION FACILITY MANAGEMENT                                                                                                    | DATA REPORTING                                                                                                    |                                                                                       | Electronic Greenhouse Gas<br>Reporting Tool      |
|                                                   |                                                                                                    |                                                                                                    |                                                                                       | Hello, Beverly Coe-Whiting   My Profile   Logout |
| e-GGRT Help Using e-GGRT for Subpart AA reporting | zSubpartAA 1 (2010)<br>Subpart AA: Pulp an<br>Subpart Oveniew » Caust1 » Gn                                                                                                    |                                                                                                    | cturing                                                                               |                                                  |
|                                                   | FURNACE, UNIT, KILN OR M<br>Subpart AA requires a facility<br>furnace, chemical recovery co<br>chemical system and provide i<br>information about adding and e<br>system, please use the e-GGI | or supplier to uniquely ide<br>mbustion unit, pulp mill li<br>the information described<br>editing a furnace, unit, kili | ntify each chemical recovery<br>ne kiln, and makeup<br>below for each. For additional | * denotes a required field                       |
|                                                   | UNIT INFORMATION                                                                                                    |                                                                                                    |                                                                                       |                                                  |
|                                                   | Name or ID*                                                                                                    | Caust1                                                                                                    | (40 characte                                                                          | rs maximum)                                      |
|                                                   | Description (optional)                                                                                                    | Make up Chemical Use                                                                                                    |                                                                                       |                                                  |
|                                                   | Type 1                                                                                                    | Make-up Chemical Use                                                                                                    |                                                                                       |                                                  |
|                                                   | CANCEL                                                                                                    |                                                                                                    |                                                                                       |                                                  |
| Paperwork Reduction Act Burden                    | statement   Contact Us                                                                                                    |                                                                                                    |                                                                                       | e-GGRT RY2010 R 44   SPAA(a)-3                   |

#### Back to Top

### See Also

Screen Errors Using e-GGRT to Prepare Your Subpart AA Report Subpart AA Summary Information for this Facility Subpart AA Makeup Chemical Usage Information Subpart AA Process Unit Information for Units NOT Monitored by CEMS Subpart AA Process Unit Information for Units Monitored by CEMS Subpart AA Emissions Information for Makeup Chemical Recovery Subpart AA Emissions Information for Units NOT Monitored CEMS Subpart AA Emissions Information for Units NOT Monitored De CEMS Subpart AA Emissions Information for Units Monitored by CEMS Subpart Validation Report

# Subpart AA Process Unit Information for Units Monitored by CEMS

This page provides step-by-step instructions on how to enter and edit Subpart AA Pulp and Paper Manufacturing process unit information for units that are monitored by a Continuous Emissions Monitoring System (CEMS).

### Step 1: Add, modify or delete a unit

To add a unit that is monitored by a CEMS, find the UNIT AND FURNACE SUMMARY (UNITS AND FURNACES MONITORED BY CEMS) table on the Subpart Overview page and click the link titled "ADD a Unit Monitored by CEMS"

To modify a unit, click the edit icon or the Name/ID link located in the first column of the UNIT AND FURNACE SUMMARY (UNITS AND FURNACES MONITORED BY CEMS) table

To delete a unit, click the delete icon located in the last column of the UNIT AND FURNACE SUMMARY (UNITS AND FURNACES MONITORED BY CEMS) table

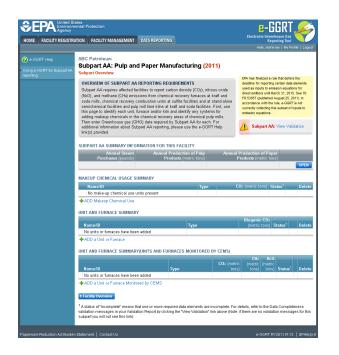

#### Step 2: Indicate CEMS utilization for a unit

For each process unit, confirm whether or not the process unit utilizes CEMS

Note that when adding a new unit you are prompted to answer the CEMS question immediately (the answer to this question will default to "No" for units added using the "ADD a Unit" link and will default to "Yes" for units added using the "ADD a Unit Monitored by CEMS" link)

The CEMS response may be changed here and the unit information will be relocated to the appropriate table on the Subpart Overview page

When finished, click SAVE

|                                         | ates<br>ental Protection                                                                                                    | e-GGRT 🔑                                       |
|-----------------------------------------|----------------------------------------------------------------------------------------------------|------------------------------------------------|
| IOME FACILITY REGISTR                   | ATION FACILITY MANAGEMENT DATA REPORTING                                                                                                    | Electronic Greenhouse Gas<br>Reporting Tool    |
|                                         |                                                                                                    | Hello, Beverly Coe-Whiting   My Profile   Logo |
| e-GGRT Help                             | zSubpartAA 1 (2010)                                                                                                    |                                                |
| Ising e-GGRT for Subpart AA<br>eporting | Subpart AA: Pulp and Paper Manufacturing<br>Subpart Overview » New Unit » Cems/NoCems                                                                                                    |                                                |
|                                         | CONTINUOUS EMISSIONS MONITORING SYSTEMS (CEMS)                                                                                                    |                                                |
|                                         | Please indicate whether or not the emissions for this chemical recovery furnace,<br>chemical recovery combustion unit or pulp mill lime kiln are measured by a CEMS<br>For additional information about reporting CEMS emissions, please use the e-GGRT<br>Help link(s) provided. | * denotes a required field                     |
|                                         | CONTINUOUS EMISSIONS MONITORING                                                                                                    |                                                |
|                                         | Is this unit's emissions * C Yes monitored using a CEMS? © No                                                                                                    |                                                |
|                                         | CANCEL                                                                                                    |                                                |

### Step 3: Enter required information for a unit

For each process unit monitored by a CEMS, report the following required information:

- A unique name or identifier for the unit, plus optional description for this facility (see also About Unique Unit Names)
- The unit type, selected from the following:
  - Chemical Recovery Furnace
  - Chemical Recovery Combustion Unit
  - Pulp Mill Lime Kiln
- · Indicate whether the unit is monitored by a CEMS

When finished, click SAVE

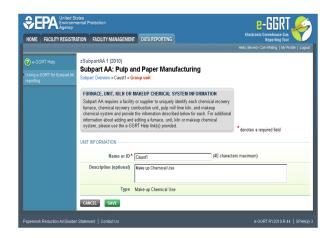

### Step 4: Repeat Steps 1-3

Repeat Steps 1-3 until all process units monitored by a CEMS have been added for your facility

Back to Top

#### See Also

Screen Errors Using e-GGRT to Prepare Your Subpart AA Report Subpart AA Summary Information for this Facility Subpart AA Makeup Chemical Usage Information Subpart AA Process Unit Information for Units NOT Monitored by CEMS Subpart AA Process Unit Information for Units Monitored by CEMS Subpart AA Emissions Information for Makeup Chemical Recovery Subpart AA Emissions Information for Units NOT Monitored CEMS Subpart AA Emissions Information for Units Monitored by CEMS Subpart AA Emissions Information for Units Monitored by CEMS Subpart Validation Report

# Subpart AA Emissions Information for Makeup Chemical Recovery

This page provides a step-by-step description of how to enter Subpart AA emissions data for makeup chemical recovery.

#### Adding or Updating Emissions for unit type Make-up Chemical Use

To add or update Subpart AA emissions for unit type **Make-up Chemical Use**, locate the MAKEUP CHEMICAL USAGE SUMMARY table on the Subpart AA Overview page, and click OPEN.

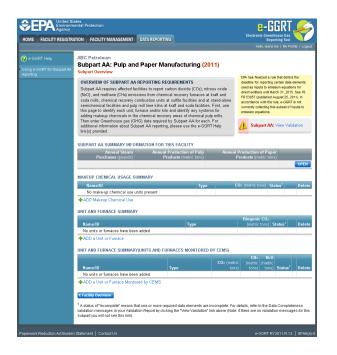

Step 1: Equation AA-3 Summary and Result

The annual  $CO_2$  process emissions for this unit are required. To calculate these values download the spreadsheet by clicking the link titled "Use AA-3spreadsheet to calculate". Fill in the spreadsheet using the instructions in the spreadsheet. After completing the spreadsheet, copy the value of  $CO_2$ , calculated by the spreadsheet to this page in the box next to " $CO_2$  mass emissions from makeup chemicals".

The Equation AA-3 Summary is presented on the page. You can hover over an element in the equation to reveal a definition of that element.

#### Step 2: Basis and Substitute value

For each makeup unit or furnace within your facility, Subpart AA requires you to report the following data:

- Indicate a substitute value for CaCO<sub>3</sub>
- Indicate a substitute value for NaCO<sub>3</sub>

#### Step 3: Save Your Data

When you have finished entering emission results and substitute data, click SAVE.

After you save the data on this page, the next time you open the page, the calculator on the top of the page will display the CO<sub>2</sub> process emissions, rounded to the nearest 0.1 of a metric ton. The value displayed is for informational purposes only.

When CO<sub>2</sub> emissions has been entered the Status column on the Makeup Chemical Usage Summary will show "Complete" and the background color for that furnace will show as green.

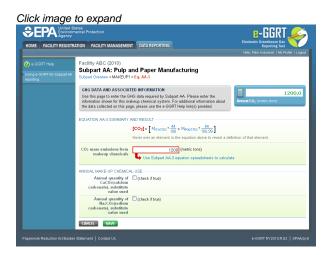

#### Back to Top

#### See Also

Screen Errors Using e-GGRT to Prepare Your Subpart AA Report Subpart AA Summary Information for this Facility Subpart AA Makeup Chemical Usage Information Subpart AA Process Unit Information for Units NOT Monitored by CEMS Subpart AA Process Unit Information for Units Monitored by CEMS Subpart AA Emissions Information for Makeup Chemical Recovery Subpart AA Emissions Information for Units NOT Monitored CEMS Subpart AA Emissions Information for Units Monitored by CEMS Subpart AA Emissions Information for Units Monitored by CEMS Subpart Validation Report

# Subpart AA Emissions Information for Units NOT Monitored CEMS

This page provides a step-by-step description of how to enter Subpart AA emissions data.

Note: Emissions information for Subpart AA depends upon the type of unit.

- Chemical Recovery Furnace requires you to report emissions using Equation AA-1
- Chemical Recovery Combustion Unit requires you to report emissions using Equation AA-1 and AA-2
- · Pulp Mill Lime Kiln requires you to report emissions using Equations from Subpart C

#### Adding or Updating Emissions Information for a Chemical Recovery Furnace or Combustion Unit

To add or update Subpart AA emissions information for a **Chemical Recovery Furnace** or **Chemical Recovery Combustion Unit**, find the unit or furnace for which you would like to enter emissions information in the UNIT AND FURNACE SUMMARY table on the Subpart AA Overview page, and click OPEN.

Click image to expand

|                             | ates<br>hental Protection                                                                                                    |                                                                                                    |                                                                                                    |                                                                          | e-GGRT 矣                                                                                                    |
|-----------------------------|----------------------------------------------------------------------------------------------------|----------------------------------------------------------------------------------------------------|----------------------------------------------------------------------------------------------------|--------------------------------------------------------------------------|----------------------------------------------------------------------------------------------------|
| HOME FACILITY REGISTR       | ATION FACILITY MANAGEMENT                                                                                                    | DATA REPORTING                                                                                                    |                                                                                                    |                                                                          | Electronic Greenhouse Gas<br>Reporting Tool                                                                                                    |
|                             |                                                                                                    |                                                                                                    |                                                                                                    |                                                                          | Helio, elsine lee   My Profile   Log                                                                                                    |
|                             | ABC Petroleum                                                                                                    |                                                                                                    |                                                                                                    |                                                                          |                                                                                                    |
| Using e-GORT for Subpart AA | Subpart AA: Pulp an<br>Subpart Overview                                                                                                    | d Paper Manu                                                                                                    | facturing <mark>(201</mark>                                                                                                    | ·                                                                        |                                                                                                    |
|                             | OVERVIEW OF SUBPART AA<br>Subpart AA requires affected fa<br>(NeO), and methane (CH4) emits<br>soda mills, chemical recovery o<br>semichemical facilities and pul<br>this page to identify each unit,<br>adding makeup chemicals in th | cilities to report carbon<br>ssions from chemical n<br>combustion units at su<br>p mill lime kilns at kraf<br>furnace and/or kiln and | n dioxide (CO2), nitrou<br>ecovery furnaces at kr<br>lfite facilities and at st<br>t and soda facilities. F<br>I identify any systems | de<br>s oxide us<br>aft and FR<br>and-alone ac<br>irst, use ou<br>for en | A has finalized a rule that defers the<br>addine for reporting certain data elements<br>ed as inputs to emission equations for<br>ect emitters until March 31, 2016. See 70<br>53057 (published August 22, 2011). In<br>cordance with the rule, e-GGRT is not<br>rently collecting this subset of inputs to<br>issaion equations. |
|                             | Then enter Greenhouse gas (G<br>additional information about Su<br>link(s) provided.                                                                                                    | HG) data required by S                                                                                                    | Subpart AA for each. F                                                                                                    | or                                                                       | Subpart AA: View Validation                                                                                                    |
|                             | SUBPART AA SUMMARY INFO                                                                                                    | RMATION FOR THIS                                                                                                    | FACILITY                                                                                                    |                                                                          |                                                                                                    |
|                             | Annual Steam<br>Purchases (pounds)                                                                                                    |                                                                                                    | duction of Pulp<br>cts (metric tons)                                                                                                  |                                                                          | duction of Paper<br>ucts (metric tons)                                                                                                    |
|                             | MAKEUP CHEMICAL USAGE S                                                                                                    | UMMARY                                                                                                    |                                                                                                    |                                                                          |                                                                                                    |
|                             | Name/ID                                                                                                    |                                                                                                    | Туре                                                                                                    | C02 (                                                                    | metric tons) Status <sup>1</sup> Delet                                                                                                    |
|                             | No make-up chemical use u                                                                                                    | inits present                                                                                                    |                                                                                                    |                                                                          |                                                                                                    |
|                             | ADD Makeup Chemical Use<br>UNIT AND FURNACE SUMMAR                                                                                                    | Y                                                                                                    |                                                                                                    |                                                                          |                                                                                                    |
|                             | Name/ID                                                                                                    |                                                                                                    | Туре                                                                                                    | E                                                                        | liogenic CO2<br>(metric tons) Status <sup>1</sup> Dele                                                                                                    |
|                             | No units or furnaces have bee                                                                                                    | n added                                                                                                    |                                                                                                    |                                                                          |                                                                                                    |
|                             | ADD a Unit or Furnace                                                                                                    |                                                                                                    |                                                                                                    |                                                                          |                                                                                                    |
|                             | UNIT AND FURNACE SUMMAR                                                                                                    | YUNITS AND FURNA                                                                                                    | CES MONITORED BY                                                                                                    | ( CEMS)                                                                  | 1. 1. 1. 1. 1.                                                                                                    |
|                             | Name/ID                                                                                                    | Тур                                                                                                    | 18                                                                                                    | CO2 (metric<br>tons)                                                     | CH4 N2O<br>(metric (metric<br>tons) tons) Status <sup>1</sup> Dele                                                                                                    |
|                             | No units or furnaces have bee<br>ADD a Unit or Furnace Monitor                                                                                                    |                                                                                                    |                                                                                                    |                                                                          |                                                                                                    |
|                             | * Facility Overview                                                                                                    |                                                                                                    |                                                                                                    |                                                                          |                                                                                                    |
|                             | <sup>1</sup> A status of "Incomplete" means th<br>validation messages in your Valida<br>subpart you will not see this link).                                                                                                    |                                                                                                    |                                                                                                    |                                                                          | ls, refer to the Data Completeness<br>re are no validation messages for th                                                                                                    |
|                             | n Statement   Contact Us                                                                                                    |                                                                                                    |                                                                                                    |                                                                          | e-008T RY2011 R 13   SPA4                                                                                                    |

#### Step 1: Equations AA-1 / AA-2 Summary and Result

For each chemical recovery furnace, Subpart AA requires the following emissions information:

• The annual biogenic CO<sub>2</sub>, CH<sub>4</sub> and N<sub>2</sub>O process emissions

To calculate these values download the applicable spreadsheet by clicking the link titled "Use Subpart AA-1 equation spreadsheet to calculate". Fill in the spreadsheet using the instructions in the spreadsheet. After completing the spreadsheet, copy the values of  $CO_2$ ,  $CH_4$  and  $N_2O$  calculated by the spreadsheet to this page in the boxes next to "Result ( $CO_2$  from biomass)", "Result ( $CH_4$  from biomass)" and "Result ( $N_2O$  from biomass)".

biomass)".

The Equation AA-1 Summary is presented on this page. You can hover over an element in the equation to reveal a definition of that element.

For each **chemical recovery combustion unit**, Subpart AA requires the following emissions information:

The annual biogenic CO<sub>2</sub>, CH<sub>4</sub> and N<sub>2</sub>O process emissions

To calculate these values download the spreadsheets by clicking the links titled "Use AA-1 spreadsheet to calculate" and "Use AA-2 spreadsheet to calculate". Fill in the spreadsheets using the instructions in the spreadsheets. After completing the spreadsheets, copy the values of  $CO_2$ ,  $CH_4$  and  $N_2O$  calculated by the spreadsheets to this page in the boxes next to "Result (Biogenic  $CO_2$ )", "Result ( $CH_4$  from biomass)" and "Result ( $N_2O$  from biomass)".

The Equation AA-1 / AA-2 Summary is presented on this page. You can hover over an element in the equation to reveal a definition of that element.

#### Step 2: Basis and Substitute value

For each unit or furnace within your facility, Subpart AA requires you to report the following data:

- The basis for annual mass. Select from:
   TAPPI method
  - On-line metering/measuring system
- Indicate if a substitute value was used.
- Note: Steps 3-4 of this section do not apply for spent pulping liquor (the primary fuel for chemical recovery combustion units and recovery furnaces) or other biogenic fuel types. If spent pulping liquor and/or other biogenic fuels are the only fuel combusted by this unit or furnace, skip to Step 5.

#### Step 3: Identify Fuels Combusted by this Unit (if applicable)

To add a fuel combusted by this unit, click the link titled "ADD a Fuel" below the FUEL EMISSIONS INFORMATION table.

To edit a fuel, click on the edit icon or the Name/ID link, which is the first column in the FUEL EMISSIONS INFORMATION table.

To delete a fuel, click on the delete icon, which is the last column in the FUEL EMISSIONS INFORMATION table.

| EPA United S<br>Environm<br>Agency            | ates<br>ental Protection                                                                  |                                                                                                    | e-GGRT 🚄                                                                          |
|-----------------------------------------------|-------------------------------------------------------------------------------------------|----------------------------------------------------------------------------------------------------|-----------------------------------------------------------------------------------|
| E FACILITY REGISTR                            | ATION FACILITY MANAGEMENT DATA                                                            | REPORTING                                                                                                    | Electronic Greenhouse Gas<br>Reporting Tool<br>Helio, elaine lee   My Profile   L |
| -GGRT Help<br>3 e-GGRT for Subpart AA<br>ting | ABC Petroleum<br>Subpart AA: Pulp and Pa<br>Subpart Overview = tset = Eq. AA-1            | per Manufacturing (2011)                                                                                                    |                                                                                   |
|                                               | information shown for this chemical re<br>the data collected on this page, pleas          | DRMATION<br>required by Subpart AA. Please enter the<br>covery fumace. For additional information about<br>e use the e-GGRT Help link(s) provided.<br>reported on this page in the CEMS Monitoring | Annual Biogenic CO <sub>2</sub> (metric tons)                                     |
|                                               | Hover ov<br>Result (CO2 from biomass)                                                     | H4, or N2O from blomass = (0.90718) * Selic<br>er an element in the equation above to reveal a de<br>(metric tons)                                                                                 | finition of that element.                                                         |
|                                               | Result (CH4 from biomass)                                                                 | se Subpart AA-1 equation spreadsheets to calcula<br>(metric tons)<br>se Subpart AA-1 equation spreadsheets to calcula                                                                              |                                                                                   |
|                                               | Result (N2O from biomass)                                                                 | (metric tons)<br>se Subpart AA-1 equation spreadsheets to calcula                                                                                                    |                                                                                   |
|                                               | ANNUAL MASS OF SPENT LIQUOR S<br>Basis for determining the Select<br>annual mass of spent | OLDS M                                                                                                    |                                                                                   |
|                                               | Annual mass of spent (chec<br>liquor solids, substitute<br>value used                     | ik if true)                                                                                                    |                                                                                   |
|                                               | t Subpart AA Overview CANCEL                                                              | SAVE                                                                                                    |                                                                                   |

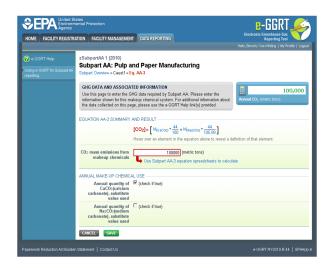

On the Add Fuel screen, select a fuel combusted by this unit.

When finished, click SAVE

Click image to expand

| HOME FACILITY REGISTR | ATION FACILITY MANAGEMENT DATA REPORTING                                                                      |                | Hello, Beverly Coe-Whitin | rting Tool |
|-----------------------|----------------------------------------------------------------------------------------------------|----------------|---------------------------|------------|
|                       | zSubpartAA 1 (2010)                                                                                           |                |                           |            |
|                       | Subpart AA: Pulp and Paper Manu                                                                               |                | g                         |            |
|                       | Subpart AA Overview » RF3in_range » Lime Kiln » Add                                                           | I Fuel         |                           |            |
|                       | ADD A FUEL                                                                                                    |                |                           |            |
|                       | Use this page to select a fuel combusted in this star                                                         |                |                           |            |
|                       | Repeat this process for each fuel consumed by this<br>group over the course of the reporting year. If the fue |                |                           |            |
|                       | list, click "ADD an Other Fuel or Blend" to add a new                                                         | w fuel type. F | or additional             |            |
|                       | information about reporting fuel information, please u<br>provided.                                           | use the e-GGI  | RT Help link(s)           |            |
|                       | provided.                                                                                                    |                |                           |            |
|                       | COAL AND COKE                                                                                                 | HIDE           | PETROLEUM PRODUCTS        | SHOW       |
|                       | C Mixed (Electric Power sector)                                                                               |                | OTHER FUELS - SOLID       | SHOW       |
|                       | <ul> <li>Mixed (Industrial sector)</li> </ul>                                                                 |                | Content deep + Socio      | 011011     |
|                       | C Mixed (Industrial coking)                                                                                   |                | OTHER FUELS - GASEOUS     | SHOW       |
|                       | C Mixed (Commercial sector)                                                                                   |                |                           |            |
|                       | C Coke                                                                                                    |                |                           |            |
|                       | C Lignite                                                                                                    |                |                           |            |
|                       | C Subbituminous                                                                                               |                |                           |            |
|                       | C Bituminous                                                                                                  |                |                           |            |
|                       | C Anthracite                                                                                                  |                |                           |            |
|                       | NATURAL GAS                                                                                                   | HIDE           |                           |            |
|                       | C Natural Gas (Weighted U.S. Average)                                                                         |                |                           |            |
|                       |                                                                                                    |                |                           |            |
|                       | If a fuel is not found among those listed, you can                                                            | add it to      |                           |            |
|                       | the other fuels and blends list below.                                                                        |                |                           |            |
|                       | OTHER FUELS AND BLENDS                                                                                        | HIDE           |                           |            |
|                       | No other fuels or blends present.                                                                             |                |                           |            |
|                       | ADD an Other Fuel or Blend                                                                                    |                |                           |            |

For each fuel combusted by the unit, Subpart AA requires the following fuel information

- Calculation methodology start date and end date, for each fuel type
  - Calculation methodology used for the emissions calculation period specified, for each fuel type:
    - Tier 1/Equation C-1: Annual fuel combusted, default heating value, and default CO2 emission factor
    - Tier 1/Equation C-1a: Annual natural gas usage from billing records (therms) and default CO<sub>2</sub> emission factor
    - Tier 1/Equation C-1b: Annual natural gas usage from billing records (mmBtu) and default CO<sub>2</sub> emission factor
    - Tier 2/Equation C-2a: Annual fuel combusted, measured heating value, and default CO<sub>2</sub> emission factor
    - Tier 2/Equation C-2c: Steam generation, ratio of maximum rated heat input capacity to design rated steam output capacity, and default CO<sub>2</sub> emission factor (for MSW and solid fuels listed in Table C-1))
    - Tier 3/Equation C-3: Annual mass of solid fuel combusted and average carbon content of the solid fuel
    - Tier 3/Equation C-4: Annual mass of liquid fuel combusted and average carbon content of the liquid fuel
    - Tier 3/Equation C-5: Annual volume of gaseous fuel combusted, average carbon content of the gaseous fuel, and average molecular weight of the gaseous fuel

When you have entered the required information, click SAVE

Repeat this step until all fuels combusted by this unit have been added and identified.

Click image to expand

٠

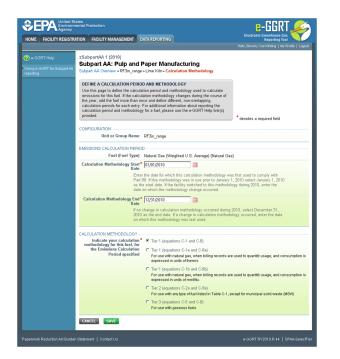

#### Step 4: Enter Required Emissions Information for Each Fuel (if applicable)

To select a fuel combusted by this unit for which to enter emissions information, find the fuel in the FUEL EMISSIONS INFORMATION table and click OPEN.

For each fuel type (including biomass fuel(s)) for which you have elected to use a <u>Tier 1 (Equation C-1, C-1a, or C-1b)</u> methodology, you are required to report the following information by fuel type:

- The total annual CO<sub>2</sub> mass emissions derived from Equation C-1, Equation C-1a, or Equation C-1b in metric tons CO<sub>2</sub> [98.36(b)(8)(i), 98.36(c)(1)(vi), 98.36(c)(3)(vii)]
- The total annual CH<sub>4</sub> mass emissions derived from Equation C-8, Equation C-8a, or Equation C-8b in metric tons CH<sub>4</sub> and in metric tons CO<sub>2</sub>e (for Table C-2 fuels only) [98.36(b)(8)(i), 98.36(c)(1)(vi), 98.36(c)(3)(vii)]
- The total annual N<sub>2</sub>O mass emissions derived from Equation C-8, Equation C-8a, or Equation C-8b in metric tons N<sub>2</sub>O and in metric tons CO<sub>2</sub>e (for Table C-2 fuels only) [98.36(b)(8)(i), 98.36(c)(1)(vi), 98.36(c)(3)(vii)]

For each fuel type (including biomass fuel(s)) for which you have elected to use the <u>Tier 2 (Equation C-2a)</u> methodology, you are required to report the following information by fuel type:

- The total annual CO<sub>2</sub> mass emissions derived from Equation C-2a in metric tons CO<sub>2</sub> [98.36(b)(8)(i), 98.36(c)(1)(vi), 98.36(c)(3)(vii)]
- The total annual CH<sub>4</sub> mass emissions derived from Equation C-9a in metric tons CH<sub>4</sub> and in metric tons CO<sub>2</sub>e (for Table C-2 fuels only) [98.36(b)(8)(i), 98.36(c)(1)(vi), 98.36(c)(3)(vii)]
- The total annual N<sub>2</sub>O mass emissions derived from Equation C-9a in metric tons N<sub>2</sub>O and in metric tons CO<sub>2</sub>e (for Table C-2 fuels only) [98.36(b)(8)(i), 98.36(c)(1)(vi), 98.36(c)(3)(vii)]
- Identification of each month for which HHVs were calculated using one or more substitute data values [98.36(e)(2)(ii)(C)]
- The frequency of the HHV determinations [98.36(e)(2)(ii)(B)]
  - Hourly
  - Daily
  - Weekly
  - Monthly
  - Semiannually
  - Quarterly
  - Once per fuel lot
  - · Upon addition of oil to the storage tank
  - Other (specify)

For each fuel type (including biomass fuel(s)) for which you have elected to use the <u>Tier 2 (Equation C-2c)</u> methodology, you are required to report the following information by fuel type:

- The total annual CO<sub>2</sub> mass emissions derived from Equation C-2c in metric tons CO<sub>2</sub> [98.36(b)(8)(i), 98.36(c)(1)(vi), 98.36(c)(3)(vii)]
- The total annual CH<sub>4</sub> mass emissions derived from Equation C-9b in metric tons CH<sub>4</sub> and in metric tons CO<sub>2</sub>e (for Table C-2 fuels only) [98.36(b)(8)(i), 98.36(c)(1)(vi), 98.36(c)(3)(vii)]
- The total annual N<sub>2</sub>O mass emissions derived from Equation C-9b in metric tons N<sub>2</sub>O and in metric tons CO<sub>2</sub>e (for Table C-2 fuels only) [98.36(b)(8)(i), 98.36(c)(1)(vi), 98.36(c)(3)(vii)]

For each fuel type (including biomass fuel(s)) for which you have elected to use a <u>Tier 3 (Equation C-3, C-4, or C-5)</u> methodology, you are required to report the following information by fuel type:

- The total annual CO<sub>2</sub> mass emissions derived from Equation C-3 for solid fuels, Equation C-4 for liquid fuels, or Equation C-5 for gaseous fuels in metric tons CO<sub>2</sub> [98.36(b)(8)(i), 98.36(c)(1)(vi), 98.36(c)(3)(vii)]
- The total annual CH<sub>4</sub> mass emissions derived from Equation C-8 in metric tons CH<sub>4</sub> and in metric tons CO<sub>2</sub>e (for Table C-2 fuels only) [98.36(b)(8)(i), 98.36(c)(1)(vi), 98.36(c)(3)(vii)]
- The total annual N<sub>2</sub>O mass emissions derived from Equation C-8 in metric tons N<sub>2</sub>O and in metric tons CO<sub>2</sub>e (for Table C-2 fuels only) [98.36(b)(8)(i), 98.36(c)(1)(vi), 98.36(c)(3)(vii)]
- The total number of valid carbon content determinations [98.36(e)(2)(iv)(D)]
- The total number of carbon content substitute data values [98.36(e)(2)(iv)(E)]
- The frequency of carbon content determinations [98.36(e)(2)(iv)(B)]
  - Hourly
    - Daily
    - Weekly
    - Monthly
    - Semiannually
    - Quarterly
    - Once per fuel lot
    - Upon addition of oil to the storage tank
- Other (specify)
  The total number of operating hours in the reporting year for which missing data substitution was used for fuel usage [98.3(c)(8)]

For each gaseous fuel at each configuration for which you have elected to use the <u>Tier 3 (Equation C-5)</u> methodology, you are also required to report the following additional information:

- Total number of valid molecular weight determinations [98.36(e)(2)(iv)(D)]
- Total number of molecular weight substitute data values [98.36(e)(2)(iv)(E)]
- Frequency of molecular weight determinations [98.36(e)(2)(iv)(B)]
  - Hourly
  - Daily
  - Weekly
  - Monthly
  - Semiannually
  - Quarterly
  - Other (specify)

Use the red-bordered text boxes to enter the required emissions information.

To calculate the emissions you have the option of using your own resources or alternatively you may use the following tool and set of instructions:

- Download the spreadsheet tool by clicking the link below one of the red-bordered text boxes labeled "Use Tier X spreadsheet to calculate"
- Fill in the spreadsheet completely using the instructions provided in the tool
- After completing the spreadsheet, copy the values calculated by the spreadsheet to the red-bordered text boxes on this page

When you have finished entering emission results for the unit, click SAVE.

Repeat this step until emissions information has been entered for each fuel combusted by the unit.

| Use the page is a def when have def a ministeries demander by the lat (M)       Image: Content (M)         Weig (radio) provided       0.11         Weig (radio) provided       0.11         COMPSURATION FVEL: PERSOD       0.01         Use the page is a def when have def a demander of the page, places use the e-ODY       Image: Content (M)         COMPSURATION FVEL: PERSOD       0.01         Use the Group Name: TD       PSTan_maps         Fuel Fael Type)       Natural Content (M)         Reporting Period       0.01/200 - 123/20010         EOUATION C-1 SUMMARY AND RESULT       Coge 1.ctr(2 <sup>3</sup> X Fuel X Hef X EF         Here over an element in the equation above to reveal a definition of that element.       Org: 1.ctr(2 <sup>3</sup> X Fuel X Hef X EF         How over an element in the equation above to reveal a definition of that element.       EOUATION C-0 SUMMARY AND RESULT         COLE OF SUMMARY AND RESULT       ST21 (refuel tota)       ST21 (refuel tota)         Cole Coll Cole SUMMARY AND RESULTS       Charter over an element in the equation above to reveal a definition of that element.         Annual CD: emblasters form       ST21 (refue tota)       Use Equation C-1/C-0 speed/above to reveal a definition of that element.         Annual CD: emblasters form       ST21 (refue tota)       Use Equation C-1/C-0 speed/above to reveal a definition of that element.         Annual CD: emblasters form       ST21 (r                                                                                                    |                        | ates<br>sental Protection                                                |                                                                                                   | e-GGRT 🔑                                          |
|----------------------------------------------------------------------------------------------------|------------------------|--------------------------------------------------------------------------|---------------------------------------------------------------------------------------------------|---------------------------------------------------|
| Subpart AA (2010)     Subpart AA (2010)     Subpart AA (2010                                                                                                    | HOME FACILITY REGISTRA | ATION FACILITY MANAGEMENT                                                | DATA REPORTING                                                                                    |                                                   |
| Statistic Activities in an unique - Line Kinn + see specific transisons       FUEL_SPECIFIC ENTISSIONS       Use the page and for the memory of GSS entistations information for this Kail, For<br>their link() provides       COMPORTATION FUEL, PERIOD<br>Unit or Group Named)       Composition       Unit or Group Named)       File [ink()) provides       Composition       File [ink()) provides       Composition       File [ink()) provides       Composition       File [ink()) provides       Composition       File [ink()) provides       Composition       File [ink()) provides       Composition       File [ink()) provides       Unit or Group Named)       File [ink()) provides       Composition       File [ink()) provides       Composition       File [ink()) provides       Composition       File [ink()) provides       File [ink()) provides       Composition       File [ink()) provides       Composition       Composition       File [ink()) provides       Composition       File [ink()) provides       File [ink()) provides       Composition       Composition       Composition       Composition       Composition       Compositi                                                                                                    |                        | Subpart AA: Pulp and                                                     |                                                                                                   | Helio, Berverly Coe-Whiting   My Profile   Logout |
| Use the page to actor the smallar OHC emissions information for the Sull. For statulation about the data collected on the page, plasar use the + GORT help inic() provided.       Image To the Total Summa Control Summa Control Sull Summa Control Sull Summa Control Sull Summa Control Sull Summa Control Sull Summa Control Sull Summa Control Sull Sull Sull Sull Sull Sull Sull Su                                                                                                    |                        |                                                                          | e» Lime Kiln» Fuel-specific Emissions                                                             |                                                   |
| COMPOSERATION FUEL-PERIOD Unit or Group Hannal D FF3n, range First (Fird Type) Kannal Gas (Weighted U.S. Averagi) (Natural Gas) Reporting Pariel of UD(2)(20) - 1231/2010 EQUATION C-1 SUMMARY AND RESULT CO2 = 1x10 <sup>3</sup> X Fuel X HMY X EF First or or at animation in the equation hadre to reveal a definition of that element. Annual CO: emissions of C-11/C 0 spreadhater to calculate EQUATION C-0 SUMMARY AND RESULT CH_ or N2O <sup>-</sup> 1x10 <sup>3</sup> X Fuel X HMY X EF First or or at animation in the equation hadre to calculate EQUATION C-0 SUMMARY AND RESULT CH_ or N2O <sup>-</sup> 1x10 <sup>3</sup> X Fuel X HMY X EF First or or an individent in the equation hadre to calculate EQUATION C-0 SUMMARY AND RESULT CH_ or N2O <sup>-</sup> 1x10 <sup>3</sup> X Fuel X HMY X EF First or or an individent in the equation hadre to calculate EQUATION C-0 SUMMARY AND RESULTS CH_ or N2O <sup>-</sup> 1x10 <sup>3</sup> X Fuel X HMY X EF First or or an individent in the calculate CO: equivalent video for first or O_110 <sup>-</sup> (precidente to calculate CO: equivalent video for first or O_110 <sup>-</sup> (precidente to calculate CO: equivalent video for first or O_100 <sup>-</sup> (precidente to calculate CO: equivalent video for first or O_100 <sup>-</sup> Summary AND RESULTS CO: equivalent video for first or O_100 <sup>-</sup> Summary AND RESULTS CO: equivalent video for first or O_100 <sup>-</sup> Summary AND RESULTS CO: equivalent video for first or O_100 <sup>-</sup> Summary AND RESULTS CO: equivalent video for first or O_100 <sup>-</sup> Summary AND RESULTS CO: equivalent video for first or O_100 <sup>-</sup> Summary AND RESULTS CO: equivalent video for first or O_100 <sup>-</sup> Summary AND RESULTS CO: equivalent video for first or O_100 <sup>-</sup> (precidente to calculate CO: equivalent video for first or O_100 <sup>-</sup> Summary AND CO: equivalent video for first or O_100 <sup>-</sup> Summary AND CO: equivalent video for first or O_100 <sup>-</sup> Summary AND CO: equivalent video for first or O_100 <sup>-</sup> Summary AND CO: equivalent video for first or O_100 <sup>-</sup> Summary AND CO: equivalent video for first or O_100 <sup>-</sup> Summary AND CO: equivalent video for first or O_100 <sup>-</sup> Summary AND CO: equivalent video for first or O_100 <sup>-</sup> Summary AND |                        | Use this page to enter the annual<br>additional information about the da | GHG emissions information for this fuel. For<br>ata collected on this page, please use the e-GGRT |                                                   |
| CONFIGURATION FUEL PERSON<br>Unit of Group Hame3D PF3in_range<br>Farel (Vel Type) Natural Gas (Whighed U.S. Average) (Natural Gas)<br>Reporting Period 0101/2010 - 1231/2010<br>EQUATION C-1 SUMMARY AND RESULT<br>Oog = 1x10 <sup>23</sup> Fuel X + HeY X EF<br>How or our an element in the equation above to reveal a definition of that element.<br>Arenal CO; emblature after<br>farel<br>Commission of the specific<br>farel<br>Arenal CD; emblature for the Configuration of the specific<br>farel<br>Commission of the specific<br>farel<br>Commission of the specific farel<br>Commission of the specific farel<br>Commission of the specific farel<br>Commission of the specific farel<br>Commission of the specific farel<br>Commission of the specific farel<br>Commission of the sp                                                                            |                        |                                                                          |                                                                                                   | Annual CH4 (metric tons)                          |
| Unit or Group Name)     FFID, page       Freet (FreeType)     Natural Gas (Watch Gas, Average) (Natural Gas)       Repending Period     DUCIDOL 1:23/2010       EDUATION C-1 SUMMARY AND RESULT     COp = 1/(17) 3 × Fuel X HHY X EF       Hore ore ar element in the equation above to reveal a definition of that element.       Annual OD; emissions from<br>combustion of the specific<br>to the specific     TO P (Part Chro)       COLUTION C & SUMMARY AND RESULTS     CHL or R20 <sup>-1</sup> http:// 3 × Fuel X HHY X EF       Hore ore are element in the equation above to reveal a definition of that element.       Hore ore are element in the equation above to reveal a definition of that element.       Hore ore are element in the equation above to reveal a definition of that element.       Hore ore are element in the equation above to reveal a definition of that element.       Hore ore are element in the equation above to reveal a definition of that element.       Hore ore are element in the equation above to reveal a definition of that element.       Hore ore are element in the equation above to reveal a definition of that element.       Hore ore are element in the equation above to reveal a definition of that element.       Annual Rio emissions from<br>from     11 (reveal Chi agendithet to calculate       CO2 equivalent value for<br>Use Equation C-1C-03 speedsheet to calculate       CO2 equivalent value for<br>CO2 equivalent value for<br>CO2 equivalent value for<br>CO2 equivalent value for<br>CO2 equivalent value for<br>CO2 equivalent value for<br>CO2 equivalent value for<br>CO2 equivalent value for<br>CO2 equivalent val                                                                                                    |                        |                                                                          |                                                                                                   | 0.01 Annual N2O (metric tons)                     |
| Freed Fiver Type)       Natural Gas (Weighted U.S. Average) (Natural Gas)         Reparting Paried       0101/2010 - 1231/2010         EDUATION C-1 SUMMARY AND RESULT       FOR 2 http3 X Fuel X HeV X EF         How core run instement in the equation above to reveal a definition of that element.         Annual CD: emissions for the specifier       5/38 (reveal - tan)         CHL or NSO® 1 http3 X Fuel X HeV X EF         How core run instement in the equation above to reveal a definition of that element.         Annual CD: emissions for the specifier         CHL or NSO® 1 http3 X Fuel X HeV X EF         How core run instement in the equation above to reveal a definition of that element.         Annual CD: emissions for the specifier         Core countivations for the specifier         Use Equation C UCS specificate to calculate         CO: equivalent value for         Use Equation C-1/C-S specificate to calculate         CO: equivalent value for         Co: equivalent value for         Co: equivalent value for         Co: equivalent value for         Co: equivalent value for         Co: equivalent value for         Co: equivalent value for         Co: equivalent value for         Co: equivalent value for         Co: equivalent value for         Co: equivalent value for         Co: equ                                                                                                    |                        | CONFIGURATION-FUEL-PERIOD -                                              |                                                                                                   |                                                   |
| Reparting Partial 01(01/2010-1251/2010)         EGUATION C-1 SUMMARY AND RESULT         Op = 1x1(T <sup>3</sup> F Luck X-H4V X EF         Hore over an element in the equation above to reveal a definition of that element.         Annual CD: emissions from<br>combustion of the wpc0ing<br>inter         EDUATION C-8 SUMMARY AND RESULTS         CHL or Ng0 = 1x1(T <sup>3</sup> X-Fuel X-H4V X EF         Hore over an element in the equation above to reveal a definition of that element.         Annual CD: emissions from<br>combustion of the specifier         CHL or Ng0 = 1x1(T <sup>3</sup> X-Fuel X-H4V X EF         Hore over an element in the equation above to reveal a definition of that element.         Annual CD: emissions from<br>combustion of the specifier         Use Equation C-IC-0 specificate to soluble         Corp. EQUIVALENT EMISSIONS         Corp. equivalent value for<br>Annual ACI te missions         Corp. equivalent value for<br>Annual ACI te missions         Corp. equivalent value for<br>Annual ACI te missions         Corp. equivalent value for<br>Annual ACI te missions         Corp. equivalent value for<br>Annual ACI te missions         Corp. equivalent value for<br>Annual ACI te missions         Corp. equivalent value for<br>Annual ACI te missions         Corp. equivalent value for<br>Annual ACI te missions         Corp. equivalent value for<br>Annual ACI te missions         Annual BCI emissions       Corp. equivalent value for<br>Annual BCI emissio                                                                                                    |                        | Unit or Group Name/ID                                                    | RF3in_range                                                                                       |                                                   |
| EQUATION C-1 SUMMAPY NOR RESULT<br>CO2 = 1x1(3 <sup>2</sup> × Full X Hefx X EF<br>How row row memory in the equation above to reveal a definition of that element.<br>Annual CO2 emblems from<br>ST00 (write: tran)<br>UPE Equation C-1C-3 speedsheet to calculate<br>EQUATION C-3 SUMMAPY AND RESULTS<br>CH4 or No-0 - 1x1(3 <sup>2</sup> X Full X Hefx X EF<br>How row ran element in the equation above to reveal a definition of that element.<br>Annual CH4 emblems from<br>combustion of the speedsheet to calculate<br>C02 equivalent X value for<br>C02 equivalent X value for<br>C03 equivalent X value for<br>C03 equivalent X value for<br>C04 equivalent X value for<br>C05 equivalent X value for<br>C05 equiva                                                                                                    |                        | Fuel (Fuel Type)                                                         | Natural Gas (Weighted U.S. Average) (Natural Gas                                                  | s)                                                |
| CO2 = 1/10 <sup>2</sup> × Fuel × H+V × EF  Those over an elimited in the equation backet to reaval a definition of that element.  Annual CO2 emissions of the specific for the equation C-1/C-8 specific hard where the elimited in the equation backet to calculate  EOUNTION C of SUMMARY AND RESULTS  EOUNTION C of SUMMARY AND RESULTS  EOUNTION C of SUMMARY AND RESULTS  EOUNTION C of SUMMARY AND RESULTS  EOUNTION C of SUMMARY AND RESULTS  EOUNTION C of SUMMARY AND RESULTS  EOUNTION C of SUMMARY AND RESULTS  EOUNTION C of SUMMARY AND RESULTS  EOUNTION C of SUMMARY AND RESULTS  EOUNTION C of SUMMARY AND RESULTS  EOUNTION C of SUMMARY AND RESULTS  EOUNTION C of SUMMARY AND RESULTS  EOUNTION C of SUMMARY AND RESULTS  EOUTION C of SUMMARY AND RESULTS  EOUTION C of                                                                                                    |                        | Reporting Period                                                         | 01/01/2010 - 12/31/2010                                                                           |                                                   |
| CHL or N20* 1:10 <sup>3</sup> × Fud × H4V × FF<br>How over an element in the equation alove treval a definition of that element.<br>Annual CHL emissions ran<br>combustion of the specific<br>Annual CHL emissions<br>combustion of the specific<br>treval x 4000 C-1C-0 specific<br>Use Equation C-1C-0 specific<br>Use Equation C-1C-0 spe                                                                                                    |                        | combustion of the specified                                              | 5730 (metric tons)                                                                                |                                                   |
| Hover over an element in the equation above to reveal a definition of that element. Annual CRL emission of the specifie Conception of the specifie Conceptio                                                                                                    |                        | EQUATION C-8 SUMMARY AND R                                               | ESULTS                                                                                            |                                                   |
| Annual Clu enrivistion for<br>combusción of the specific<br>annual KLO enrivistion of the specific<br>for<br>combusción of the specific<br>for<br>combusción of the specific<br>for<br>the Equation TC-IC-8 special-the to calculate<br>0001 (metric ton)<br>to be Equation TC-IC-8 special-the to calculate<br>0002 (metric ton)<br>CO2 equivalent value for<br>Annual CLO enrivistion<br>CO2 equivalent value for<br>CO2 equivalent value for<br>CO2 equiv                                  |                        |                                                                          | CH <sub>4</sub> or N <sub>2</sub> O = $1 \times 10^{-3}$ × Fuel × HHV × EF                        |                                                   |
| Combustion of the specifier  Combustion of the specifier  Combustion of t                                                                                                    |                        |                                                                          | Hover over an element in the equation above to rev                                                | eal a definition of that element.                 |
| Combustion of the specific<br>the Use Equation C1/C0 spreadheet to calculate<br>C0; equivalent value for<br>C0; equivalent value for<br>C0; equivalent for<br>C0; equivalent for<br>C0; equiv                                                                                                    |                        | combustion of the specified                                              |                                                                                                   | ate                                               |
| CO: equivalent value for<br>Annual CH: emissions<br>Use Equation C-I/C-8 spreadhert to calculate<br>CO: equivalent value for<br>CO: equivalent refor                                                                                                    |                        | combustion of the specified                                              |                                                                                                   | ate                                               |
| Annual CHs emissions Use Equation C-1/C-3 spreadsheet to calculate CO2: equivalent value for CO2: equivalent high Demission CO2: equivalent for CO2: equivalent for CO                                                                                                    |                        | CO2 EQUIVALENT EMISSIONS                                                 |                                                                                                   |                                                   |
|                                                                                                    |                        |                                                                          |                                                                                                   | ate                                               |
| Ose Equation C-Inc-6 spreadsheet to calculate                                                                                                    |                        | CO2 equivalent value for<br>Annual N2O emissions                         | 3.3 (metric tons)                                                                                 | ate                                               |
| CANCEL SAVE                                                                                                    |                        | CANCEL                                                                   |                                                                                                   |                                                   |
| e-00RT RY2010 R.44   SPAA-FuelEmin                                                                                                    |                        |                                                                          |                                                                                                   | e-GORT RY2010.R.44   SPAA-FuelEmission            |

#### Step 5: Save Your Data

When you have finished entering emission results and substitute data, click SAVE.

After you save the data on this page, the next time you open the page, the calculator on the top of the page will display the  $CO_2$ ,  $CH_4$ , and  $N_2O$  process emissions, rounded to the nearest 0.1, 0.01, and 0.001 of a metric ton, respectively. The value displayed is for informational purposes only.

When  $CO_2$ ,  $CH_4$  and  $N_2O$  process emissions have been entered the Status column on the Unit and Furnace Summary will show "Complete" and the background color for that furnace will show as green.

| Click image to expand |  |
|-----------------------|--|
| United States         |  |

| Agency               |                                       |                                                                                                    | Electronic Greenhouse Gas                                                                                               |
|----------------------|---------------------------------------|----------------------------------------------------------------------------------------------------|----------------------------------------------------------------------------------------------------|
| OME FACILITY REGISTR | ATION FACILITY MANAGEMEN              | T DATA REPORTING                                                                                                    | Reporting Tool<br>Helo, Beverly Coe-Whiting   My Profile   Log                                                          |
|                      |                                       |                                                                                                    | Helo, bevery cosverally   wy Horae   cog.                                                                               |
|                      | zSubpartAA 1 (2010)                   |                                                                                                    |                                                                                                    |
|                      |                                       | nd Paper Manufacturing                                                                                                    |                                                                                                    |
| orting               | Subpart Overview » RF3in_ran          | ge » Eq. AA-1                                                                                                    |                                                                                                    |
|                      | GHG DATA AND ASSOCIA                  | TED INCODMATION                                                                                                    |                                                                                                    |
|                      |                                       | HG data required by Subpart AA. Please en                                                                                                    | ter the 5,730                                                                                                    |
|                      | information shown for this ch         | emical recovery furnace. For additional infor                                                                                                    | mation about Annual Biogenic CO <sub>2</sub> (metric tons)                                                              |
|                      | the data collected on this pa         | ge, please use the e-GGRT Help link(s) prov                                                                                                    |                                                                                                    |
|                      |                                       |                                                                                                    | 0.11                                                                                                    |
|                      |                                       |                                                                                                    | Annual CH <sub>4</sub> from biomass (metric tons)                                                                       |
|                      |                                       |                                                                                                    | 0.01                                                                                                    |
|                      |                                       |                                                                                                    | Annual N <sub>2</sub> O from biomass (metric tons)                                                                      |
|                      |                                       |                                                                                                    | Annali N20 Hom biomass (metric tons)                                                                                    |
|                      | EQUATION AA-1 SUMMARY                 | AND RESULT                                                                                                    |                                                                                                    |
|                      |                                       | CO <sub>2</sub> , CH <sub>4</sub> , or N <sub>2</sub> O from biomass = (0                                                                                                    | .90718) * Solids * HHV * EF                                                                                             |
|                      |                                       | Hover over an element in the equation above                                                                                                    | in to immed a definition of that element                                                                                |
|                      |                                       | Hover over an element in the equation above                                                                                                    | e to reveal a delinition of that element.                                                                               |
|                      | Result (CO2 from biomass)             | 5730 (metric tons)                                                                                                    |                                                                                                    |
|                      |                                       | Use Subpart AA-1 equation spreadsh                                                                                                    | heets to calculate                                                                                                    |
|                      |                                       |                                                                                                    |                                                                                                    |
|                      | Result (CH4 from biomass)             | 0.11 (metric tons)                                                                                                    |                                                                                                    |
|                      |                                       | Use Subpart AA-1 equation spreadsh                                                                                                    | neets to calculate                                                                                                    |
|                      | Result (N2O from biomass)             | 0.011 (metric tons)                                                                                                    |                                                                                                    |
|                      | Result (H2O Holli biolilass)          | Use Subpart AA-1 equation spreadsh                                                                                                    |                                                                                                    |
|                      |                                       | Ge Subpart AA-1 equation spreadsr                                                                                                    | teets to calculate                                                                                                    |
|                      | ANNUAL MASS OF SPENT L                | IQUOR SOLIDS                                                                                                    |                                                                                                    |
|                      | Basis for determining the             | TAPPI method                                                                                                    |                                                                                                    |
|                      | annual mass of spent<br>liquor solids |                                                                                                    |                                                                                                    |
|                      | Annual mass of spent                  | C (check if true)                                                                                                    |                                                                                                    |
|                      | liquor solids, substitute             | Check in the                                                                                                    |                                                                                                    |
|                      | value used                            |                                                                                                    |                                                                                                    |
|                      |                                       |                                                                                                    | s reporting unit) section does not apply for spent pulping                                                              |
|                      | liquor (the primary fuel for che      | mical recovery combustion units and recove                                                                                                    | ry fumaces).                                                                                                    |
|                      | FUEL EMISSIONS INFORMA                | TION (fuels combusted by this reporting uni                                                                                                    | in .                                                                                                    |
|                      | Fuel                                  | Calculation Period Methodology                                                                                                    | , , , , , , , , , , , , , , , , , , , ,                                                                                 |
|                      |                                       | 01/01/2010 - 12/31/2010 Tier 1 (Equation                                                                                                    |                                                                                                    |
|                      | U.S. Average)                         | the second second |                                                                                                    |
|                      | + ADD a Fuel                          |                                                                                                    |                                                                                                    |
|                      | t Subpart AA Overview                 | CANCEL                                                                                                    |                                                                                                    |
|                      | 1                                     |                                                                                                    |                                                                                                    |
|                      |                                       |                                                                                                    | incomplete. For details, refer to the Data Completeness<br>link on the overview page. (Note: if there are no validation |
|                      | messages for this subpart you v       |                                                                                                    |                                                                                                    |
|                      |                                       |                                                                                                    |                                                                                                    |
|                      |                                       |                                                                                                    | e-GORT RY2010.R.44 SPAAL                                                                                                |

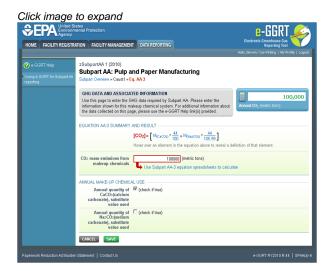

#### Adding or Updating Emissions for unit type Pulp Mill Lime Kiln

To add or update Subpart AA emissions for unit type **Pulp Mill Lime Kiln**, find the kiln for which you would like to enter emissions information in the UNIT AND FURNACE SUMMARY table on the Subpart AA Overview page, and click OPEN.

|                                        | tates<br>nental Protection                           |                                                                                                    | e-GGRT 🔑                                                                                                    |
|----------------------------------------|------------------------------------------------------|----------------------------------------------------------------------------------------------------|----------------------------------------------------------------------------------------------------|
| OME FACILITY REGISTRA                  | ATION FACILITY MANAGEMENT DATA                       | REPORTING                                                                                                    | Electronic Greenhouse Gas<br>Reporting Tool                                                                   |
|                                        |                                                      |                                                                                                    | Helio, claine lee   My Profile   Log                                                                          |
| e-GGRT Help                            | ABC Petroleum                                        |                                                                                                    |                                                                                                    |
|                                        | Subpart AA: Pulp and Pa                              | ner Manufacturing (2011                                                                                          | n                                                                                                    |
| sing e-GGRT for Subpart AA.<br>porting | Subpart Overview                                     | · · · · · · · · · · · · · · · · · · ·                                                                            | ·                                                                                                    |
| Johning                                | OVERVIEW OF SUBPART AA REPO                          | RTING REQUIREMENTS                                                                                               | EPA has finalized a rule that defers the<br>deadline for reporting certain data elements                      |
|                                        |                                                      | to report carbon dioxide (CO2), nitrous                                                                          | ovide used as inputs to emission equations for                                                                |
|                                        | (N2O), and methane (CH4) emissions f                 | from chemical recovery furnaces at kraf                                                                          | ft and ED E20E2 (withinhad Amount 25, 2011) In                                                                |
|                                        |                                                      | stion units at sulfite facilities and at star<br>me kilns at kraft and soda facilities. Fir                      | nd-alone accordance with the rule, e-GGRT is not                                                              |
|                                        | this page to identify each unit, furnace             | and/or kiln and identify any systems fi                                                                          | or emission equations.                                                                                        |
|                                        |                                                      | nical recovery areas of chemical pulp m<br>ta required by Subpart AA for each. Fo                                | tills.                                                                                                    |
|                                        |                                                      | A required by Subpart AA for each. Fo<br>A reporting, please use the e-GGRT Hi                                   |                                                                                                    |
|                                        | link(s) provided.                                    |                                                                                                    | · · · · · · · · · · · · · · · · · · ·                                                                         |
|                                        | SUBPART AA SUMMARY INFORMATI                         | ION FOR THIS FACILITY                                                                                            |                                                                                                    |
|                                        | Annual Steam                                         | Annual Production of Pulp                                                                                        | Annual Production of Paper                                                                                    |
|                                        | Purchases (pounds)                                   | Products (metric tons)                                                                                           | Products (metric tons)                                                                                        |
|                                        |                                                      |                                                                                                    | OPE                                                                                                    |
|                                        | MAKEUP CHEMICAL USAGE SUMMAI                         | RY                                                                                                    |                                                                                                    |
|                                        | Name/ID                                              | Туре                                                                                                    | CO2 (metric tons) Status <sup>1</sup> Dele                                                                    |
|                                        | No make-up chemical use units pr                     | esent                                                                                                    |                                                                                                    |
|                                        | +ADD Makeup Chemical Use                             |                                                                                                    |                                                                                                    |
|                                        | UNIT AND FURNACE SUMMARY                             |                                                                                                    |                                                                                                    |
|                                        | ONT AND TOTALACE SUMMART                             |                                                                                                    | Biogenic CO2                                                                                                  |
|                                        | Name/ID                                              | Туре                                                                                                    | (metric tons) Status <sup>1</sup> Del                                                                         |
|                                        | No units or furnaces have been adde                  | d                                                                                                    |                                                                                                    |
|                                        | ADD a Unit or Furnace                                |                                                                                                    |                                                                                                    |
|                                        | UNIT AND FURNACE SUMMARY/UNIT                        | S AND EURNACES MONITORED BY                                                                                      | CEMS                                                                                                    |
|                                        | Shiri Hib Fordarde Sommarri (Shiri                   | O FIND FOR DIGEO MONIFORED DE                                                                                    | CH4 N20                                                                                                    |
|                                        |                                                      |                                                                                                    |                                                                                                    |
|                                        | Name/ID                                              | Туре                                                                                                    | tons) tons) tons) Status <sup>1</sup> Del                                                                     |
|                                        | No units or furnaces have been adde                  |                                                                                                    |                                                                                                    |
|                                        | ADD a Unit or Furnace Monitored by                   | UEMS                                                                                                    |                                                                                                    |
|                                        |                                                      |                                                                                                    |                                                                                                    |
|                                        |                                                      |                                                                                                    |                                                                                                    |
|                                        |                                                      | and the second second second second second second second second second second second second second second second |                                                                                                    |
|                                        | <sup>1</sup> A status of "Incomplete" means that one |                                                                                                    | mplete. For details, refer to the Data Completeness<br>above (Note: if there are no validation messages for t |

#### Step 1: Identify Fuels Combusted by this Unit

To add a fuel combusted by this unit, click the link titled "ADD a Fuel" below the FUEL EMISSIONS INFORMATION table.

To edit a fuel, click on the edit icon or the Name/ID link, which is the first column in the FUEL EMISSIONS INFORMATION table.

To delete a fuel, click on the delete icon, which is the last column in the FUEL EMISSIONS INFORMATION table.

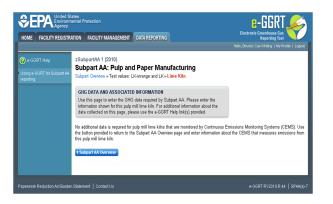

On the Add Fuel screen, select a fuel combusted by this unit.

When finished, click SAVE

Click image to expand

| SubpartAA 1(2010)<br>SubpartAA 1: Pulp and Paper Manu<br>Wath AA: Pulp and Paper Manu<br>Wath AA: Pulp and Paper Manu<br>Wath Paper Safet and And And And And And<br>Paper Interpreter and And And And And And And<br>Head Interpreter and And And And And And And And<br>Interpreter And And And And And And And And And And | Fuel<br>onary combu<br>tationary co<br>you wish to<br>fuel type. Fi                                                                                                    | ustion unit or group.<br>mbustion unit or<br>add is not on the<br>or additional                                                                                                    | SHOW                                                                                                    |
|----------------------------------------------------------------------------------------------------|----------------------------------------------------------------------------------------------------|----------------------------------------------------------------------------------------------------|----------------------------------------------------------------------------------------------------|
| group over the course of the reporting year. If the fael<br>list, click XD0 an Other Fuel or Blend' to add a new<br>information about reporting fuel information, please us<br>provided.<br>COAL AND COKE<br>C Mixed (Electric Power sector)                                                                                  | you wish to<br>fuel type. Fi<br>e the e-GGF                                                                                                    | add is not on the<br>or additional<br>RT Help link(s)                                                                                                    | SHOW                                                                                                    |
| C Mixed (Electric Power sector)                                                                                                    | 1100                                                                                                    | 1 Entocedm 1 ttobberts                                                                                                    | 011011                                                                                                    |
|                                                                                                    |                                                                                                    | OTHER FLIELS - SOLID                                                                                                    | SHOW                                                                                                    |
| C Mixed (Industrial sector)<br>Mixed (Industrial sector)<br>C Mixed (Commercial sector)<br>C Cole<br>C Lignite<br>C Subbituminous<br>C Bituminous<br>C Axthractie                                                                                                    |                                                                                                    | OTHER FUELS - SOLID                                                                                                    | SHOW                                                                                                    |
| IATURAL GAS                                                                                                    | HIDE                                                                                                    |                                                                                                    |                                                                                                    |
| the other fuels and blends list below.                                                                                                    |                                                                                                    |                                                                                                    |                                                                                                    |
| No other fuels or blends present.<br>ADD an Other Fuel or Blend                                                                                                    | HIDE                                                                                                    |                                                                                                    |                                                                                                    |
|                                                                                                    | Mixed (Constraint caking)     Mixed (Constraint caking)     Mixed (Constraint caking) | Mixed (Commercial sector)     Mixed (Commercial sector)     Mixed (Commercial sector)     Gabe     Gabe | Mund (Commanial tector)     Mund (Commanial tector)     Guide     Guide |

For each fuel combusted by the unit, Subpart AA requires the following fuel information

- Calculation methodology start date and end date, for each fuel type
  - Calculation methodology used for the emissions calculation period specified, for each fuel type:
    - Tier 1/Equation C-1: Annual fuel combusted, default heating value, and default CO<sub>2</sub> emission factor
    - Tier 1/Equation C-1a: Annual natural gas usage from billing records (therms) and default CO2 emission factor
    - Tier 1/Equation C-1b: Annual natural gas usage from billing records (mmBtu) and default CO2 emission factor
    - Tier 2/Equation C-2a: Annual fuel combusted, measured heating value, and default CO<sub>2</sub> emission factor
    - Tier 2/Equation C-2c: Steam generation, ratio of maximum rated heat input capacity to design rated steam output capacity, and default CO<sub>2</sub> emission factor (for MSW and solid fuels listed in Table C-1))
    - Tier 3/Equation C-3: Annual mass of solid fuel combusted and average carbon content of the solid fuel
    - Tier 3/Equation C-4: Annual mass of liquid fuel combusted and average carbon content of the liquid fuel
    - Tier 3/Equation C-5: Annual volume of gaseous fuel combusted, average carbon content of the gaseous fuel, and average molecular weight of the gaseous fuel

When you have entered the required information, click SAVE

Repeat this step until all fuels combusted by this unit have been added and identified.

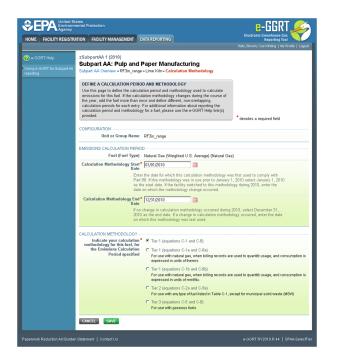

#### Step 2: Enter Required Emissions Information for Each Fuel

To select a fuel combusted by this unit for which to enter emissions information, find the fuel in the FUEL EMISSIONS INFORMATION table and click OPEN.

For each fuel type (not including biomass fuel(s)) for which you have elected to use a <u>Tier 1 (Equation C-1, C-1a, or C-1b)</u> methodology, you are required to report the following information by fuel type:

- The total annual CO<sub>2</sub> mass emissions derived from Equation C-1, Equation C-1a, or Equation C-1b in metric tons CO<sub>2</sub> [98.36(b)(8)(i), 98.36(c)(1)(vi), 98.36(c)(3)(vii)]
- The total annual CH<sub>4</sub> mass emissions derived from Equation C-8, Equation C-8a, or Equation C-8b in metric tons CH<sub>4</sub> and in metric tons CO<sub>2</sub>e (for Table AA-2 fuels only) [98.36(b)(8)(i), 98.36(c)(1)(vi), 98.36(c)(3)(vii), 98.273(c)(2)]
- The total annual N<sub>2</sub>O mass emissions derived from Equation C-8, Equation C-8a, or Equation C-8b in metric tons N<sub>2</sub>O and in metric tons CO<sub>2</sub>e (for Table AA-2 fuels only) [98.36(b)(8)(i), 98.36(c)(1)(vi), 98.36(c)(3)(vii), 98.273(c)(2)]

For each fuel type (not including biomass fuel(s)) for which you have elected to use the <u>Tier 2 (Equation C-2a)</u> methodology, you are required to report the following information by fuel type:

- The total annual CO<sub>2</sub> mass emissions derived from Equation C-2a in metric tons CO<sub>2</sub> [98.36(b)(8)(i), 98.36(c)(1)(vi), 98.36(c)(3)(vii)]
- The total annual CH<sub>4</sub> mass emissions derived from Equation C-9a in metric tons CH<sub>4</sub> and in metric tons CO<sub>2</sub>e (for Table AA-2 fuels only) [98.36(b)(8)(i), 98.36(c)(1)(vi), 98.36(c)(3)(vii), 98.273(c)(2)]
- The total annual N<sub>2</sub>O mass emissions derived from Equation C-9a in metric tons N<sub>2</sub>O and in metric tons CO<sub>2</sub>e (for Table AA-2 fuels only) [98.36(b)(8)(i), 98.36(c)(1)(vi), 98.36(c)(3)(vii), 98.273(c)(2)]
- Identification of each month for which HHVs were calculated using one or more substitute data values [98.36(e)(2)(ii)(C)]
- The frequency of the HHV determinations [98.36(e)(2)(ii)(B)]
  - Hourly
  - Daily
  - Weekly
  - Monthly
  - Semiannually
  - Quarterly
  - Once per fuel lot
  - Upon addition of oil to the storage tank
  - Other (specify)

For each fuel type (not including biomass fuel(s)) for which you have elected to use the <u>Tier 2 (Equation C-2c)</u> methodology, you are required to report the following information by fuel type:

- The total annual CO<sub>2</sub> mass emissions derived from Equation C-2c in metric tons CO<sub>2</sub> [98.36(b)(8)(i), 98.36(c)(1)(vi), 98.36(c)(3)(vii)]
- The total annual CH<sub>4</sub> mass emissions derived from Equation C-9b in metric tons CH<sub>4</sub> and in metric tons CO<sub>2</sub>e (for Table AA-2 fuels only) [98.36(b)(8)(i), 98.36(c)(1)(vi), 98.36(c)(3)(vii), 98.273(c)(2)]
- The total annual N<sub>2</sub>O mass emissions derived from Equation C-9b in metric tons N<sub>2</sub>O and in metric tons CO<sub>2</sub>e (for Table AA-2 fuels only) [98.36(b)(8)(i), 98.36(c)(1)(vi), 98.36(c)(3)(vii), 98.273(c)(2)]

For each fuel type (not including biomass fuel(s)) for which you have elected to use a <u>Tier 3 (Equation C-3, C-4, or C-5)</u> methodology, you are required to report the following information by fuel type:

- The total annual CO<sub>2</sub> mass emissions derived from Equation C-3 for solid fuels, Equation C-4 for liquid fuels, or Equation C-5 for gaseous fuels in metric tons CO<sub>2</sub> [98.36(b)(8)(i), 98.36(c)(1)(vi), 98.36(c)(3)(vii)]
- The total annual CH<sub>4</sub> mass emissions derived from Equation C-8 in metric tons CH<sub>4</sub> and in metric tons CO<sub>2</sub>e (for Table AA-2 fuels only) [98.36(b)(8)(i), 98.36(c)(1)(vi), 98.36(c)(3)(vii), 98.273(c)(2)]
- The total annual N<sub>2</sub>O mass emissions derived from Equation C-8 in metric tons N<sub>2</sub>O and in metric tons CO<sub>2</sub>e (for Table AA-2 fuels only) [98.36(b)(8)(i), 98.36(c)(1)(vi), 98.36(c)(3)(vii), 98.273(c)(2)]
- The total number of valid carbon content determinations [98.36(e)(2)(iv)(D)]
- The total number of carbon content substitute data values [98.36(e)(2)(iv)(E)]
- The frequency of carbon content determinations [98.36(e)(2)(iv)(B)]
  - Hourly
    - Daily
    - Weekly
    - Monthly
    - Semiannually
    - Quarterly
  - Once per fuel lot
  - Upon addition of oil to the storage tank
- Other (specify)
  The total number of operating hours in the reporting year for which missing data substitution was used for fuel usage [98.3(c)(8)]

For each gaseous fuel at each configuration for which you have elected to use the <u>Tier 3 (Equation C-5)</u> methodology, you are also required to report the following additional information:

- Total number of valid molecular weight determinations [98.36(e)(2)(iv)(D)]
- Total number of molecular weight substitute data values [98.36(e)(2)(iv)(E)]
- Frequency of molecular weight determinations [98.36(e)(2)(iv)(B)]
  - Hourly
  - Daily
  - Weekly
  - Monthly
  - Semiannually
  - Quarterly
  - Other (specify)

Use the red-bordered text boxes to enter the required emissions information.

To calculate the emissions you have the option of using your own resources or alternatively you may use the following tool and set of instructions:

- Download the spreadsheet tool by clicking the link below one of the red-bordered text boxes labeled "Use Tier X spreadsheet to calculate"
- · Fill in the spreadsheet completely using the instructions provided in the tool
- After completing the spreadsheet, copy the values calculated by the spreadsheet to the red-bordered text boxes on this page

When you have finished entering emission results for the unit, click SAVE.

Repeat this step until emissions information has been entered for each fuel combusted by the unit.

#### Step 3: Save Your Data

Once you have entered emissions information for all fuels combusted by the unit, click Subpart AA Overview

After you save the data on this page, the next time you open the page, the calculator on the top of the page will display the  $CO_2$ ,  $CH_4$ , and  $N_2O$  process emissions, rounded to the nearest 0.1, 0.01, and 0.001 of a metric ton, respectively. The value displayed is for informational purposes only.

When  $CO_2$ ,  $CH_4$  and  $N_2O$  process emissions have been entered the Status column on the Unit and Furnace Summary will show "Complete" and the background color for that furnace will show as green.

|                              | ates<br>tental Protection                                        |                                                                                                    | e-GGRT ፉ                                          |
|------------------------------|------------------------------------------------------------------|----------------------------------------------------------------------------------------------------|---------------------------------------------------|
| OME FACILITY REGISTR         | ATION FACILITY MANAGEMENT                                        | DATA REPORTING                                                                                                    | Electronic Greenhouse Gas<br>Reporting Tool       |
| ) e-GGRT Help                | zSubpartAA 1 (2010)<br>Subpart AA: Pulp and                      | Paper Manufacturing                                                                                                    | Hello, Beverly Coe-Wihtling   My Profile   Logout |
|                              |                                                                  | * Lime Kiln » Fuel-specific Emissions                                                                                  |                                                   |
|                              |                                                                  | GHG emissions information for this fuel. For<br>ta collected on this page, please use the e-GGRT                       | 5,730 Annual CO <sub>2</sub> (metric tons)        |
|                              |                                                                  |                                                                                                    | Annual CH4 (metric tons)                          |
|                              |                                                                  |                                                                                                    | Annual N <sub>2</sub> O (metric tons)             |
|                              | CONFIGURATION-FUEL-PERIOD -                                      |                                                                                                    |                                                   |
|                              | Unit or Group Name/ID                                            | RF3in_range                                                                                                    |                                                   |
|                              | Fuel (Fuel Type)                                                 | Natural Gas (Weighted U.S. Average) (Natural Gas                                                                       | 5)                                                |
|                              | Reporting Period                                                 | 01/01/2010 - 12/31/2010                                                                                                |                                                   |
|                              | Annual CO2 emissions from<br>combustion of the specified<br>fuel | Hover over an element in the equation above to rev<br>5730 (metric tons)<br>Use Equation C-1/C-8 spreadsheet to calcul |                                                   |
|                              | EQUATION C-8 SUMMARY AND R                                       | ESULTS                                                                                                    |                                                   |
|                              |                                                                  | CH <sub>4</sub> or N <sub>2</sub> O = $1 \times 10^{-3} \times \text{Fuel} \times \text{HHV} \times \text{EF}$         |                                                   |
|                              |                                                                  | Hover over an element in the equation above to rev                                                                     | eal a definition of that element.                 |
|                              | Annual CH4 emissions from<br>combustion of the specified<br>fuel | 0.11 (metric tons)                                                                                                    | ate                                               |
|                              | Annual N2O emissions from<br>combustion of the specified<br>fuel | 0.011 (metric tons)                                                                                                    | ste                                               |
|                              | CO2 EQUIVALENT EMISSIONS                                         |                                                                                                    |                                                   |
|                              | CO2 equivalent value for<br>Annual CH4 emissions                 | 2.3 (metric tons)<br>Use Equation C-1/C-8 spreadsheet to calcul                                                        | ate                                               |
|                              | CO2 equivalent value for<br>Annual N2O emissions                 | 3.3 (metric tons)                                                                                                    | ate                                               |
|                              | CANCEL                                                           |                                                                                                    |                                                   |
| perwork Reduction Act Burder |                                                                  |                                                                                                    | e-GGRT RY2010 R 44   SPAA-FuelEmissio             |

#### Back to Top

# See Also

Screen Errors Using e-GGRT to Prepare Your Subpart AA Report Subpart AA Summary Information for this Facility Subpart AA Makeup Chemical Usage Information Subpart AA Process Unit Information for Units NOT Monitored by CEMS Subpart AA Process Unit Information for Units Monitored by CEMS Subpart AA Emissions Information for Makeup Chemical Recovery Subpart AA Emissions Information for Units NOT Monitored CEMS Subpart AA Emissions Information for Units NOT Monitored by CEMS Subpart AA Emissions Information for Units Monitored by CEMS Subpart Validation Report

# Subpart AA Emissions Information for Units Monitored by CEMS

This page provides step-by-step instructions on how to enter and edit Subpart AA Pulp and Paper Manufacturing information for process units that are monitored by a Continuous Emissions Monitoring System (CEMS).

#### Step 1: Add a CEMS Monitoring Location (CML)

To add a CML, click the "Add a CEMS Monitoring Location" link below the CEMS MONITORING LOCATION (CML) SUMMARY table on the Subpart Overview page

1. The screenshot below is from Subpart G and is displayed as an example. The screen for other subparts may differ slightly.

|                                                        | ATION FACILITY MANAGEMENT                                                                                                    | DATA REPOR                                                                     | TING                                                             |                                                                              | Electronic Gr                                                                                                 | enhouse Gas                                                                                                    |
|--------------------------------------------------------|----------------------------------------------------------------------------------------------------|--------------------------------------------------------------------------------|------------------------------------------------------------------|------------------------------------------------------------------------------|----------------------------------------------------------------------------------------------------|----------------------------------------------------------------------------------------------------|
|                                                        |                                                                                                    |                                                                                |                                                                  |                                                                              | Hello, Emmanue                                                                                                | Kalluri   My Profile   Logos                                                                                                    |
| e-GGRT Help<br>Using e-GGRT for Subpart G<br>reporting | Facility ABC<br>Subpart G: Ammoni<br>Subpart Overview                                                                                                    | a Manufac                                                                      | turing <mark>(2</mark>                                           | 011)                                                                         |                                                                                                    |                                                                                                    |
|                                                        | OVERVIEW OF SUBPART R<br>Subpart G requires affected fa<br>emissions from each ammoni<br>identify each ammonia manufi<br>(GHG) data required by Subpa<br>for your facility. For additional<br>e-GGRT Help link(s) provided. | cilities to report<br>a manufacturing<br>acturing process<br>art G for each an | carbon dioxide<br>process unit.<br>unit and then<br>imonia manuf | First, use this page to<br>enter Greenhouse gas<br>acturing process unit and | deadline for report<br>used as inputs to e<br>direct emitters until<br>FR 53057 (publish<br>accordance with t | rule that defers the<br>or contain data elements<br>mission equations for<br>March 31, 2015. See 76<br>ed August 25, 2011). In<br>ne rule, e-GGRT is not<br>this subset of inputs to |
|                                                        |                                                                                                    |                                                                                |                                                                  |                                                                              | Subpart<br>Message                                                                                            | S: No Validation                                                                                                    |
|                                                        | SUBPART G SUMMARY INFO                                                                                                    |                                                                                | THIS FACILI                                                      |                                                                              |                                                                                                    |                                                                                                    |
|                                                        | Annual Urea Proc                                                                                                    | . (metric tons)<br>45.0                                                        | _                                                                | Quantity of CO2 used                                                         | to produce urea                                                                                               | (metric tons)<br>40 OPEN                                                                                                    |
|                                                        | UNIT SUMMARY<br>Unit Name/Identifier                                                                                                    | Feedstock                                                                      | _                                                                | CO2 (metric t                                                                | ons) Status <sup>1</sup>                                                                                      | Delete                                                                                                    |
|                                                        | + ADD a Unit                                                                                                    |                                                                                |                                                                  |                                                                              |                                                                                                    |                                                                                                    |
|                                                        | UNIT SUMMARY (Units monito                                                                                                    | ored by CEMS)<br>Feedstock                                                     | Status <sup>1</sup>                                              | Delete                                                                       |                                                                                                    |                                                                                                    |
|                                                        | No units have been added                                                                                                    |                                                                                |                                                                  |                                                                              |                                                                                                    |                                                                                                    |
|                                                        | ADD a Unit Monitored by CE                                                                                                    | MS                                                                             |                                                                  |                                                                              |                                                                                                    |                                                                                                    |
|                                                        | ← Facility Overview                                                                                                    |                                                                                |                                                                  |                                                                              |                                                                                                    |                                                                                                    |
|                                                        | <sup>1</sup> A status of "Incomplete" means<br>validation messages in your Valid<br>subpart you will not see this link).                                                                                                    |                                                                                |                                                                  |                                                                              |                                                                                                    |                                                                                                    |

#### Step 2: Define a CML and report emissions information

For each CEMS Monitoring Location, provide the following information:

- A unique unit name or identifier for the CML (see also About Unique Unit Names)
- An optional description or label for the CML
- The configuration of processes or process units that are monitored by the CML:
  - Single process or process unit that exhausts to a dedicated stack
  - Multiple processes or process units that share a common stack
  - Process or process unit that shares a common stack with one or more stationary fuel combustion units
- The types of fuel combusted in the unit(s) monitored by the CEMS
- The Tier 4/CEMS methodology start and end dates
- The quarter total of hourly  $CO_2^{\circ}$  mass emissions for each quarter of the reporting year (metric tons) (*Do not cumulate emissions data between quarters*)
- The total annual CO<sub>2</sub> mass emissions measured by the CEMS (metric tons)
- An indication whether emissions reported for the CEMS include emissions calculated according to 98.33(a)(4)(viii) for a slipstream that bypassed the CEMS
- The total annual biogenic CO<sub>2</sub> emissions from the combustion of all biomass fuels combined (metric tons) (*if not applicable, enter '0'*)
- The total annual non-biogenic CO<sub>2</sub> emissions which includes fossil fuel, sorbent, and process CO<sub>2</sub> emissions (metric tons)
- The total annual CH<sub>4</sub> and N<sub>2</sub>O emissions associated with the combustion of all Table C-2 fuels combusted in all processes/process units monitored by the CEMS derived from application of Equation C-10 (metric tons) (*if there are no combustion emissions in this CML, please enter '0*)
- The total number of source operating hours in the reporting year
- The total operating hours in which a substitute data value was used in the emissions calculations for the CO2 concentration parameter
- The total operating hours in which a substitute data value was used in the emissions calculations for the stack gas flow rate parameter
- If moisture correction is required and a continuous moisture monitor is used, the total operating hours in which a substitute data value was used in the emissions calculations for the stack gas moisture content parameter
- The total annual CO2 emissions from the CEMS Monitoring Location (CML) Summary attributable to combustion (metric tons)

Do not leave any of these fields blank. If, for example, your facility has no biogenic CO2 emissions, enter '0'.

For assistance in calculating annual  $CH_4$  and  $N_2O$  emissions using Equation C-10, access the optional calculation spreadsheet by clicking one of the links titled "Use Equation C-10 spreadsheet to calculate" located below each of the red emissions information data entry boxes and follow the provided instructions

#### Step 3: Identify process units monitored at a CML

To identify the process units monitored at a CML, first click the link titled "ADD/REMOVE a process unit that exhausts to this CEMS Monitoring Location" at the bottom of the page

The screenshot below is from Subpart G and is displayed as an example. The screen for other subparts may differ slightly.

| E FACILITY REGISTRATION | FACILITY MANAGEMENT                                                                                                    | DATA REP                                                  | ORTING H                  | ELP DESK                         | Electronic Greenhouse Gas<br>Reporting Tool                                                                       |  |  |
|-------------------------|----------------------------------------------------------------------------------------------------|-----------------------------------------------------------|---------------------------|----------------------------------|----------------------------------------------------------------------------------------------------|--|--|
|                         | lin ARC                                                                                                    |                                                           |                           |                                  | Hello, Emmanuel Kalluri   My Profile   Logi                                                                       |  |  |
| St                      | Facility ABC Subpart G:Ammonia Manufacturing (2011) Subpart G:Gweiter - Add/Edit CEMS Monitoring Location                  |                                                           |                           |                                  |                                                                                                    |  |  |
| c                       | ONTINUOUS EMISSION M                                                                                                    | ONITORING                                                 | SYSTEM (CI                | MS) MONITO                       | RING                                                                                                    |  |  |
| L L                     | OCATION (CML) INFORMA                                                                                                    | TION                                                      |                           |                                  | 222                                                                                                    |  |  |
| ai                      | se this page to uniquely ide<br>nd provide the annual GHG<br>e "ADD/REMOVE a Proces                                        | emissions and                                             | other inform              | ation describe                   | ML) Summary Total CO2 from CEMS (or applicable<br>d below. Use Part 75 methodology) (metric tons)<br>identify the |  |  |
| D                       | ocess unit(s) monitored by<br>dditional information about t                                                                | this CEMS M                                               | onitorina Loc             | ation (CML) Si                   | ummary, For                                                                                                    |  |  |
| Ĥ                       | elp link(s) provided.                                                                                                    | ne data conec                                             | teo on this p             | aye, piease us                   | Total Biogenic CO2 (metric tons)                                                                                  |  |  |
|                         |                                                                                                    |                                                           |                           |                                  |                                                                                                    |  |  |
|                         |                                                                                                    |                                                           |                           |                                  | Total Non-biogenic CO2 (metric tons)                                                                              |  |  |
| co                      | NFIGURATION                                                                                                    |                                                           |                           |                                  | (40 characters maximum)                                                                                           |  |  |
|                         | CEMS Monitoring*<br>Location Name/ID                                                                                       |                                                           |                           |                                  | (+o characters maximum)                                                                                           |  |  |
|                         | Description (optional)                                                                                                    |                                                           |                           |                                  |                                                                                                    |  |  |
|                         | Configuration Type*                                                                                                    | Select                                                    |                           |                                  |                                                                                                    |  |  |
| т                       | ypes of fuel combusted<br>in the unit(s) monitored<br>by the CEMS                                                          |                                                           |                           |                                  | (200 characters maximum)                                                                                          |  |  |
| -                       | R 4 METHODOLOGY INFO                                                                                                    | RMATION                                                   |                           |                                  |                                                                                                    |  |  |
|                         | alculation Methodology*<br>Start Date                                                                                      |                                                           |                           |                                  |                                                                                                    |  |  |
|                         |                                                                                                    | 12/31/2011                                                |                           | ] 🗰                              |                                                                                                    |  |  |
| QU                      | ARTERLY CO2 EMISSION                                                                                                    | 3                                                         |                           |                                  |                                                                                                    |  |  |
|                         |                                                                                                    | Quarter 1                                                 |                           |                                  | (metric tons)                                                                                                    |  |  |
|                         |                                                                                                    | Quarter 2                                                 |                           |                                  | (metric tons)                                                                                                    |  |  |
|                         |                                                                                                    | Quarter 3                                                 |                           |                                  | (metric tons)                                                                                                    |  |  |
|                         |                                                                                                    | Quarter 4                                                 |                           |                                  | (metric tons)                                                                                                    |  |  |
| AN                      | NUAL CO2 EMISSIONS -                                                                                                    |                                                           |                           |                                  |                                                                                                    |  |  |
|                         |                                                                                                    | ) measured<br>y the CEMS                                  |                           |                                  | (metric tons)                                                                                                    |  |  |
| inc                     | Check this box to indic<br>emissions reported fo<br>lude emissions calculate<br>o 98.33(a)(4)(viii) for a slip<br>bypassed | ate that the<br>or the CEMS<br>d according<br>stream that |                           |                                  |                                                                                                    |  |  |
|                         | Total annual biogeni                                                                                                    |                                                           |                           |                                  | (metric tons)                                                                                                    |  |  |
|                         |                                                                                                    | emissions                                                 |                           |                                  | (metric tons)                                                                                                    |  |  |
| en                      | Total annual non-biogeni<br>hissions (includes fossil fu<br>and process CO:                                                | el, sorbent,<br>emissions)                                |                           |                                  | (mone teno)                                                                                                    |  |  |
| EQ                      | UATION C-10 SUMMARY A                                                                                                    | ND RESULTS                                                |                           |                                  |                                                                                                    |  |  |
|                         |                                                                                                    |                                                           |                           | )1 × (HI)∧ × E                   |                                                                                                    |  |  |
|                         |                                                                                                    |                                                           |                           |                                  | tion above to reveal a definition of that element.                                                                |  |  |
|                         |                                                                                                    | Enter C<br>If there                                       | H4 and N2O<br>are no comb | emissions fror<br>ustion emissio | m only combustion of Table C-2 Fuels directly below.<br>ons from Table C-2 Fuels in this CEMS Monitoring          |  |  |
|                         |                                                                                                    |                                                           | n, please en              |                                  | 7                                                                                                    |  |  |
|                         | Total CH                                                                                                    | 4 emissions                                               | Lise                      | Equation C-10                    | (metric tons)<br>spreadsheet to calculate                                                                         |  |  |
|                         | Total No                                                                                                    | ) emissions                                               |                           |                                  | (metric tons)                                                                                                    |  |  |
|                         | Total N25                                                                                                    | 2 emissions                                               | Use I                     | Equation C-10                    | spreadsheet to calculate                                                                                          |  |  |
|                         |                                                                                                    |                                                           |                           |                                  |                                                                                                    |  |  |
| AD                      | DITIONAL EMISSIONS INF                                                                                                    | DRMATION -                                                |                           | hours)                           |                                                                                                    |  |  |
|                         | Total number of sourc<br>hours in the rep                                                                                  |                                                           |                           |                                  |                                                                                                    |  |  |
| •                       | The total operating hours<br>substitute data value was<br>emissions calculati                                              | in which a<br>used in the<br>ons for CO2<br>ncentration   |                           | hours)                           |                                                                                                    |  |  |
|                         |                                                                                                    |                                                           |                           | hours)                           |                                                                                                    |  |  |
|                         | The total operating hours<br>substitute data value was<br>emissions calculations for                                       |                                                           |                           |                                  |                                                                                                    |  |  |
|                         | The total operating hours<br>substitute data value was<br>emissions calculations fr                                        | in which a used in the                                    |                           | hours)                           |                                                                                                    |  |  |
|                         | emissions calculations for moist                                                                                           | ure content                                               |                           |                                  |                                                                                                    |  |  |
| (i<br>a                 | f moisture correction is re<br>continuous moisture mon                                                                     | equired and<br>itor is used)                              |                           |                                  |                                                                                                    |  |  |
|                         | MS MONITORING LOCATI                                                                                                    |                                                           | S UNITS                   |                                  |                                                                                                    |  |  |
| -                       | Process Unit Name/Iden                                                                                                    | tifier                                                    |                           |                                  |                                                                                                    |  |  |
| Ih                      | ere are no process units mo<br>CEMS available for selection                                                                | antorea                                                   |                           |                                  |                                                                                                    |  |  |
|                         | ADD/REMOVE/EDIT a proc                                                                                                    |                                                           |                           |                                  |                                                                                                    |  |  |

On the CML Process Units Selection page, use the check boxes to select the process unit(s) monitored at this CML. This will indicate that the unit(s) selected vent emission through the stack monitored by this CML.

The screenshot below is from Subpart G and is displayed as an example. The screen for other will differ slightly depending on the number of units with emissions monitored by a single CML at your facility.

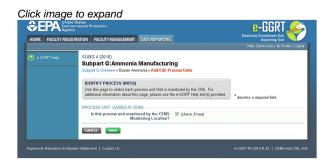

 $\textbf{Subpart Y} also collects the CO_2 emissions from this CEMS Monitoring Location that are attributable to process CO_2 emissions from this process$ 

#### unit (metric tons).

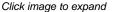

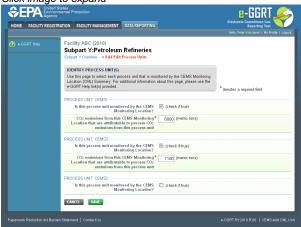

When finished selecting process unit for the CML and entering additional required information (if applicable), click SAVE. You should then be directed back to the Add/Edit a CML Location form and see the units you selected listed in the CEMS MONITORING LOCATION (CML) PROCESS UNITS table.

#### Step 4: Save entered data for a CML

When you have finished entering data for a CML, click SAVE. You will then return to the Subpart Overview page. You will see the status of data entry for the CML updated to "Complete" in the Status column in the CEMS MONITORING LOCATION (CML) SUMMARY table.

If you don't have all the data, you can enter some now, save it, and finish later by clicking on the hyperlinked name of the CML in the CEMS MONITORING LOCATION (CML) SUMMARY table.

After you save the data on this page, the next time you open the page, the calculator on the top of the page will display the CO<sub>2</sub> process emissions for the CML, rounded to the nearest 0.1 of a metric ton. The value displayed is for informational purposes only.

1. Note: the screenshot below is from Subpart G and is displayed as an example. The screen for other subparts will differ slightly.

| ME FACILITY REGISTRA | TION FACILITY MANAGEMENT                                                                                                    | DATA REP                                              |                                | IELP DESK                             |                                   | Electronic Greenhouse Gas<br>Reporting Tool                               |
|----------------------|----------------------------------------------------------------------------------------------------|-------------------------------------------------------|--------------------------------|---------------------------------------|-----------------------------------|---------------------------------------------------------------------------|
|                      |                                                                                                    |                                                       |                                |                                       |                                   | Hello, Emmanuel Kalluri   My Profile   Logor                              |
| e-GGRT Help          | Facility ABC<br>Subpart G:Ammoni<br>Subpart G Overview » Add/Edir                                                                                           |                                                       |                                |                                       |                                   |                                                                           |
|                      | CONTINUOUS EMISSION M                                                                                                    | ONITORING                                             | SYSTEM (C                      | EMS) MONITO                           | RING                              |                                                                           |
|                      | LOCATION (CML) INFORMA<br>Use this page to uniquely ide                                                                                                    | TION<br>ntify each CE                                 | MS Monitori                    | ng Location (CN                       | IL) Summary                       | Total CO2 from CEMS (or applicable<br>Part 75 methodology) (metric tons)  |
|                      | and provide the annual GHG<br>the "ADD/REMOVE a Proces                                                                                                    | emissions and<br>ss Unit" link at                     | l other inform<br>the bottom   | nation described<br>of the page to in | d below. Use<br>dentify the       | Part 75 methodology) (metric tons)                                        |
|                      | Use this page to uniquely ide<br>and provide the annual GHG<br>the "ADD/REMOVE a Proces<br>process unit(s) monitored by<br>additional information about the | this CEMS M<br>he data collec                         | onitoring Loc<br>ted on this p | ation (CML) Su<br>age, please use     | immary. For<br>e the e-GGRT       |                                                                           |
|                      | Help link(s) provided.                                                                                                    |                                                       |                                |                                       |                                   | Total Biogenic CO <sub>2</sub> (metric tons)                              |
|                      |                                                                                                    |                                                       |                                |                                       |                                   | Total Non-biogenic CO2 (metric tons)                                      |
|                      | CONFIGURATION                                                                                                    |                                                       |                                |                                       | 1.40                              | a barran a second second                                                  |
|                      | CEMS Monitoring*<br>Location Name/ID                                                                                                    |                                                       |                                |                                       | (40                               | characters maximum)                                                       |
|                      | Description (optional)                                                                                                    |                                                       |                                |                                       | < >                               |                                                                           |
|                      | Configuration Type*                                                                                                    | Select                                                |                                |                                       |                                   |                                                                           |
|                      | Types of fuel combusted<br>in the unit(s) monitored<br>by the CEMS                                                                                          |                                                       |                                |                                       | (20                               | 0 characters maximum)                                                     |
|                      | TIER 4 METHODOLOGY INFO                                                                                                    |                                                       |                                |                                       |                                   |                                                                           |
|                      | Calculation Methodology*<br>Start Date                                                                                                    | 01/01/2011                                            |                                |                                       |                                   |                                                                           |
|                      | Calculation Methodology*<br>End Date                                                                                                    | 12/31/2011                                            |                                |                                       |                                   |                                                                           |
|                      | QUARTERLY CO2 EMISSION                                                                                                    | Quarter 1                                             |                                |                                       | (metric tons)                     |                                                                           |
|                      |                                                                                                    | Quarter 1                                             |                                |                                       | (metric tons)                     |                                                                           |
|                      |                                                                                                    | Quarter 3                                             |                                |                                       | (metric tons)                     |                                                                           |
|                      |                                                                                                    | Quarter 4                                             |                                |                                       | (metric tons)                     |                                                                           |
|                      | ANNUAL CO2 EMISSIONS                                                                                                    |                                                       |                                |                                       |                                   |                                                                           |
|                      | Total annual CO2 mas                                                                                                    | s emissions                                           |                                |                                       | (metric tons)                     |                                                                           |
|                      | (biogenic and non-biogenic<br>b                                                                                                    | y the CEMS                                            |                                |                                       |                                   |                                                                           |
|                      | Check this box to indic<br>emissions reported fc<br>include emissions calculate<br>to 98.33(a)(4)(viii) for a slip<br>bypassed                              | ate that the<br>or the CEMS                           |                                |                                       |                                   |                                                                           |
|                      | to 98.33(a)(4)(viii) for a slip<br>bypassed                                                                                                    | stream that<br>the CEMS.                              |                                |                                       |                                   |                                                                           |
|                      | Total annual biogeni                                                                                                    | c CO2 mass<br>emissions                               |                                |                                       | (metric tons)                     |                                                                           |
|                      | Total annual non-biogeni                                                                                                    |                                                       |                                |                                       | (metric tons)                     |                                                                           |
|                      | Total annual non-biogeni<br>emissions (includes fossil fu<br>and process CO:                                                                                | el, sorbent,<br>emissions)                            |                                |                                       |                                   |                                                                           |
|                      | EQUATION C-10 SUMMARY A                                                                                                    | ND RESULTS                                            |                                |                                       |                                   |                                                                           |
|                      |                                                                                                    | CH₄o                                                  | r N <sub>2</sub> O = 0.0       | 01 × (HI) <sub>A</sub> × E            |                                   |                                                                           |
|                      |                                                                                                    |                                                       |                                |                                       |                                   | al a definition of that element.<br>on of Table C-2 Fuels directly below. |
|                      |                                                                                                    | If there                                              | are no comb                    | ustion emission<br>ter 0              | ns from Table C-                  | 2 Fuels in this CEMS Monitoring                                           |
|                      | Total CH                                                                                                    | 4 emissions                                           |                                |                                       | (metric tons)                     |                                                                           |
|                      |                                                                                                    |                                                       | Use Use                        |                                       | spreadsheet to c                  | alculate                                                                  |
|                      | Total N2                                                                                                    | O emissions                                           | L Use                          |                                       | (metric tons)<br>spreadsheet to c | alculate                                                                  |
|                      |                                                                                                    |                                                       |                                |                                       |                                   |                                                                           |
|                      | ADDITIONAL EMISSIONS INF<br>Total number of sourc<br>hours in the rep                                                                                       | ORMATION<br>e operating                               |                                | hours)                                |                                   |                                                                           |
|                      | hours in the rep                                                                                                    | orting year                                           |                                | hours)                                |                                   |                                                                           |
|                      | The total operating hours<br>substitute data value was<br>emissions calculati<br>co                                                                         | used in the<br>ons for CO <sub>2</sub><br>ncentration |                                | (10010)                               |                                   |                                                                           |
|                      | The total operating hours<br>substitute data value was<br>emissions calculations fo                                                                         | in which a used in the                                |                                | hours)                                |                                   |                                                                           |
|                      | The total operating hours                                                                                                    | in which a                                            |                                | hours)                                |                                   |                                                                           |
|                      | substitute data value was<br>emissions calculations fi<br>moist<br>(if moisture correction is re                                                            | used in the<br>or stack gas<br>ure content            |                                |                                       |                                   |                                                                           |
|                      | (if moisture correction is re<br>a continuous moisture mon                                                                                                  | itor is used)                                         |                                |                                       |                                   |                                                                           |
|                      | CEMS MONITORING LOCATI<br>Process Unit Name/Ident<br>There are no process units mo<br>by CEMS available for selection                                       | tifier                                                | S UNITS                        |                                       |                                   |                                                                           |
|                      |                                                                                                    |                                                       |                                |                                       |                                   |                                                                           |
|                      | ADD/REMOVE/EDIT a proc                                                                                                    | ess unit that (                                       | exhausts to                    | this CEMS Mon                         | nitoring Location                 |                                                                           |

#### Step 5: Repeat Steps 1-4

Repeat Steps 1-4 until emissions information has been entered for all CMLs. If you have missed something, the validation report messages will help you identify any incomplete entries.

Back to Top

#### See Also

Screen Errors Using e-GGRT to Prepare Your Subpart AA Report Subpart AA Summary Information for this Facility Subpart AA Makeup Chemical Usage Information Subpart AA Process Unit Information for Units NOT Monitored by CEMS Subpart AA Process Unit Information for Units Monitored by CEMS Subpart AA Emissions Information for Makeup Chemical Recovery Subpart AA Emissions Information for Units NOT Monitored CEMS Subpart AA Emissions Information for Units NOT Monitored CEMS Subpart AA Emissions Information for Units Monitored by CEMS Subpart Validation Report

# **Using Subpart AA Calculation Spreadsheets**

These optional spreadsheets are provided to assist reporters in calculating emissions and in keeping records of these calculations.

Reporters are required to keep records of these calculations under 40 CFR 98.3(g) and additional subpart-specific provisions, but are not required to use these spreadsheets or to submit any spreadsheets to EPA.

Spreadsheets may include inputs to emission equations, reporting some of which EPA deferred until 2015. (See 76 FR 53057, published August 25, 2011, http://www.gpo.gov/fdsys/pkg/FR-2011-08-25/pdf/2011-21727.pdf).

### Overview

This help page provides guidance for working with the supplemental Subpart AA calculation spreadsheet. The guidance provides step-by-step instructions for the following tasks:

- Selecting the Appropriate Spreadsheet
- Downloading a Spreadsheet
- Using the Equation AA-1 Calculation Spreadsheet
- Using the Equation AA-2 Calculation Spreadsheet
- Using the Equation AA-3 Calculation Spreadsheet

Specific information on each of the spreadsheet tools is provided below:

| Calculation Spreadsheet<br>(click to download) | Calculation Results                                       | Instructions<br>(click to view) |
|------------------------------------------------|-----------------------------------------------------------|---------------------------------|
| Equation AA-1 Calculation Spreadsheet.xls      | ${\rm Biogenic}~{\rm CO}_2,~{\rm CH}_4,~{\rm N}_2{\rm O}$ | AA-1 Help                       |
| Equation AA-2 Calculation Spreadsheet.xls      | Biogenic CO <sub>2</sub>                                  | AA-2 Help                       |
| Equation AA-3 Calculation Spreadsheet.xls      | CO <sub>2</sub>                                           | AA-3 Help                       |

## Selecting the Appropriate Spreadsheet

Subpart AA requires a facility to report annual biogenic  $CO_2$ ,  $CH_4$ , and  $N_2O$  emissions from the combustion of spent liquor solids and annual  $CO_2$  emissions from make-up chemical use. To calculate the emissions, use the three equations below. Use different spreadsheet tools for different furnaces or combustion units as required.

For each kraft or soda mill chemical recovery furnace, calculate annual biogenic CO<sub>2</sub>, CH<sub>4</sub>, and N<sub>2</sub>O emissions from the combustion of spent liquor solids, using Equation AA-1 and the Equation AA-1 Calculation Spreadsheet. Equation AA-1 is provided below:

(Equation AA-1) 
$$CO_2$$
,  $CH_4$ , or  $N_2O$  from biomass = (0.90718) \*Solids \*HHV \*EF

For each chemical recovery combustion unit, users should calculate annual  $CH_4$ , and  $N_2O$  emissions from the combustion of spent liquor solids using Equation AA-1 and the Equation AA-1 Calculation Spreadsheet and should calculate annual biogenic  $CO_2$  emissions from the combustion of spent liquor solids using Equation AA-2 and the Equation AA-2 Calculation Spreadsheet. Equation AA-2 is provided below:

(Equation AA-2)  
Biogenic CO<sub>2</sub> = 
$$\frac{44}{12}$$
 \* Solids \* CC \* (0.90718)

For each facility with make-up chemical use, users should calculate annual CO<sub>2</sub> emissions from make-up chemical use using Equation AA-3 and the Equation AA-3 Calculation Spreadsheet. Equation AA-3 is provided below:

(Equation AA-3)  

$$CO_{2} = \left[ M_{(C_{a}CO_{3})} * \frac{44}{100} + M_{(N_{a},CO_{3})} \frac{44}{105.99} \right] * 1000 \ kg \ / \ metric \ ton$$

# **Downloading a Spreadsheet**

Calculation spreadsheets for Subpart AA may be downloaded by clicking one of the links in the first column of the table below. Users may also jump to instructions for each spreadsheet by clicking one of the links in the third column.

| Calculation Spreadsheet<br>(click to download) | Calculation Results                                       | Instructions<br>(click to view) |
|------------------------------------------------|-----------------------------------------------------------|---------------------------------|
| Equation AA-1 Calculation Spreadsheet.xls      | ${\rm Biogenic}~{\rm CO}_2,~{\rm CH}_4,~{\rm N}_2{\rm O}$ | AA-1 Help                       |
| Equation AA-2 Calculation Spreadsheet.xls      | Biogenic CO <sub>2</sub>                                  | AA-2 Help                       |
| Equation AA-3 Calculation Spreadsheet.xls      | CO <sub>2</sub>                                           | AA-3 Help                       |

## Using a Spreadsheet to Make Calculations

The guidance provided in this section applies to each of the calculation spreadsheets for Subpart AA. Additional guidance is provided for each individual spreadsheet in the sections below.

### **Color coding**

The calculation spreadsheets contain green input cells, gray informational cells, and red-bordered results cells filled with yellow or white. Users should use green input cells to enter all data specific to their facility, unit, or process. Gray informational cells contain parameter names, column and row headings, equation constants and subtotals. Calculation results are displayed in red-bordered results cells filled with yellow or white. For red-bordered, yellow-filled results cells, the values in these cells should be entered in the appropriate and separate calculation spreadsheet (as directed below cell) where additional calculations will be made. For red-bordered, white filled results cells, the values in these cells should be entered in e-GGRT for the appropriate process units. All cells that are not green input cells are locked and cannot be modified.

| Green input cell (data entry)                                                                         |
|----------------------------------------------------------------------------------------------------|
| Gray informational cells (locked)                                                                     |
| Red-bordered, yellow-filled results cells (enter in appropriate and separate calculation spreadsheet) |
| Red-bordered, white filled results cells (enter in e-GGRT)                                            |

#### **Stop and Warning Messages**

The calculation spreadsheets will display a stop message if the user enters a value that is invalid or a warning message if the user enters a value outside the EPA estimated range for a particular data element. For invalid data entries, the stop messages will not allow a user to proceed and the user must reenter valid data before moving forward. For data entries that are outside the EPA estimated range for a particular data element, the warning messages will allow a user to proceed if the user deems the entered value to be accurate.

#### **Multiple Furnaces or Combustion Units**

Users with multiple furnaces or combustion units should use separate spreadsheets for each furnace or combustion unit. Users should not aggregate data for multiple furnaces or combustion units when using these spreadsheets.

# **Using the Equation AA-1 Calculation Spreadsheet**

Use the Equation AA-1 Calculation Spreadsheet to calculate the annual biogenic  $CO_2$ ,  $CH_4$ , and  $N_2O$  emissions from the combustion of spent liquor solids for each kraft or soda mill chemical recovery furnace. Also use the Equation AA-1 Calculation Spreadsheet to calculate the annual  $CH_4$ , and  $N_2O$  emissions from the combustion of spent liquor solids for each chemical recovery combustion unit. A separate spreadsheet should be used for each furnace or combustion unit. The Equation AA-1 Calculation Spreadsheet performs the calculations using Equation AA-1, provided below.

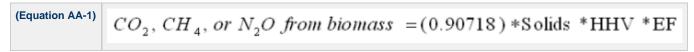

Begin by entering the facility name, your name, the unit name or identifier, reporting period, and any additional comments in the green cells of the

general information table located immediately below the equation in the spreadsheet. This is for your records.

| Facility Name:    |  |
|-------------------|--|
| Reporter Name:    |  |
| Unit Name/ ID:    |  |
| Reporting Period: |  |
| Comments:         |  |
| Unit Type:        |  |

Next, enter the requested information in the green cells in the Input Data table.

### Input Data

| [Solids] = Mass of spent liquor<br>solids combusted (short tons per<br>year) determined according to<br>§98.274(b)                                            |       |                                                                         |
|----------------------------------------------------------------------------------------------------|-------|-------------------------------------------------------------------------|
| [HHV] = Annual high heat value of<br>the spent liquor solids (mmBtu per<br>kilogram) determined according to<br>§98.274(b)                                    |       |                                                                         |
| [CO <sub>2</sub> EF] = Default or site-specific<br>emission factor for CO <sub>2</sub> , from Table<br>AA-1 of this subpart (kg CO <sub>2</sub> per<br>mmBtu) |       | The default values for<br>[CO2 EF] are listed on<br>the Table AA-1' tab |
| [CH <sub>4</sub> EF] = Default or site-specific<br>emission factor for CH <sub>4</sub> , from Table<br>AA-1 of this subpart (kg CH <sub>4</sub> per<br>mmBtu) | 0.03  | The default value for [CH4 EF] is 0.03                                  |
| $[N_2O EF]$ = Default or site-specific<br>emission factor for N <sub>2</sub> O, from Table<br>AA-1 of this subpart (kg N <sub>2</sub> O per<br>mmBtu)         | 0.005 | The default value for [N2O EF] is 0.005                                 |

The spreadsheet will calculate the annual biogenic  $CO_2$ ,  $CH_4$ , and  $N_2O$  emissions from the combustion of spent liquor solids. These calculated values will be displayed in the red-bordered cells at the bottom of the spreadsheet. These values should be entered in e-GGRT for this furnace or combustion unit.

### Annual Biogenic CO<sub>2</sub> Emissions (metric tons) from Equation AA-1

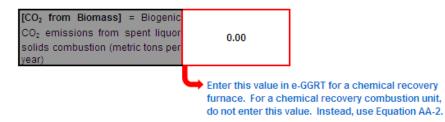

#### Annual Biogenic CH<sub>4</sub> Emissions (metric tons) from Equation AA-1

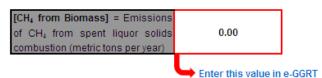

### Annual Biogenic N<sub>2</sub>O Emissions (metric tons) from Equation AA-1

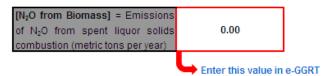

# Using the Equation AA-2 Calculation Spreadsheet

Use the Equation AA-2 Calculation Spreadsheet to calculate the annual biogenic  $CO_2$  emissions from the combustion of spent liquor solids for each chemical recovery combustion unit. Use a separate spreadsheet for each combustion unit. The Equation AA-2 Calculation Spreadsheet performs the calculation using Equation AA-2, provided below.

(Equation AA-2)  
Biogenic CO<sub>2</sub> = 
$$\frac{44}{12}$$
 \* Solids \* CC \* (0.90718)

Begin by entering the facility name, your name, the unit name or identifier, reporting period, and any additional comments in the green cells of the general information table located immediately below the equation in the spreadsheet. This is for your records.

| Facility Name:    |                                   |
|-------------------|-----------------------------------|
| Reporter Name:    |                                   |
| Unit Name/ ID:    |                                   |
| Reporting Period: |                                   |
| Comments:         |                                   |
| Unit Type:        | Chemical Recovery Combustion Unit |

Next, enter the requested information in the green cells in the Input Data table.

## Input Data

| [Solids] = Mass of the spent liquor<br>solids combusted (short tons per<br>year) determined according to<br>§98.274(b)                                                         |  |
|----------------------------------------------------------------------------------------------------|--|
| [CC] = Annual carbon content of the<br>spent liquor solids, determined<br>according to §98.274(b) (percent by<br>weight, expressed as a decimal<br>fraction, e.g., 95% = 0.95) |  |

The spreadsheet will calculate the annual biogenic  $CO_2$  emissions from the combustion of spent liquor solids. This calculated value will be displayed in the red-bordered cells at the bottom of the spreadsheet. This value should be entered in e-GGRT for this combustion unit.

# Annual Biogenic CO<sub>2</sub> Mass Emissions (metric tons) from Equation AA-2

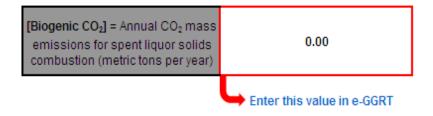

# Using the Equation AA-3 Calculation Spreadsheet

Use the Equation AA-3 Calculation Spreadsheet to calculate the annual CO<sub>2</sub> emissions from make-up chemical use. The Equation AA-3 Calculation Spreadsheet performs the calculation using Equation AA-3, provided below.

| (Equation AA-3)<br>$CO_{2} = \left[ M_{(C_{a}CO_{3})} * \frac{44}{100} + M_{(N_{a_{2}}CO_{3})} \frac{44}{105.99} \right] * 1000 \ kg \ / \ metric \ t$ |
|----------------------------------------------------------------------------------------------------|
|----------------------------------------------------------------------------------------------------|

Begin by entering the facility name, your name, the unit name or identifier, reporting period, and any additional comments in the green cells of the general information table located immediately below the equation in the spreadsheet. This is for your records.

| Facility Name:    |                     |
|-------------------|---------------------|
| Reporter Name:    |                     |
| Unit Name/ ID:    |                     |
| Reporting Period: |                     |
| Comments:         |                     |
| Unit Type:        | Makeup Chemical Use |

Next, enter the requested information in the green cells in the Input Data table.

# Input Data

| [M <sub>(CaCO3)</sub> ] = Makeup quantity of                |  |
|-------------------------------------------------------------|--|
| CaCO <sub>3</sub> used for the reporting year               |  |
| (metric tons per year)                                      |  |
| [M(Na2CO3)] = Makeup quantity of                            |  |
| Na <sub>2</sub> CO <sub>3</sub> used for the reporting year |  |
| (metric tons per year)                                      |  |

The spreadsheet will calculate the annual CO<sub>2</sub> emissions from make-up chemical use. This calculated value will be displayed in the red-bordered cells at the bottom of the spreadsheet. This value should be entered in e-GGRT for this combustion unit.

# Annual CO<sub>2</sub> Mass Emissions from Equation AA-3 in Units of Kilograms

| [CO <sub>2</sub> ] = CO <sub>2</sub> mass emissions from | 0.00 |
|----------------------------------------------------------|------|
| makeup chemicals (kilograms/yr)                          | 0.00 |

# Annual CO<sub>2</sub> Mass Emissions from Equation AA-3 in Units of Metric Tons

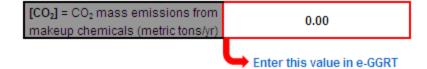

Back to Top